### **SIMULACION POR COMPUTADORA DEL CRECIMIENTO DE TUMORES CANCEROSOS TRATADOS CON INMUNOTERAPIA**

Por

#### **GERARDO RIVERA BARRERA**

Tesis sometida en el cumplimiento parcial de los requisitos para el grado de

#### **MAESTRlA EN CIENCIAS En FISICA**

#### **UNIVERSIDAD DE PUERTO RICO RECINTO UNIVERSITARIO DE MAYAGUEZ 2005**

**\_\_\_\_\_\_\_\_\_\_\_\_\_\_\_\_\_\_\_\_\_\_\_\_\_\_ \_\_\_\_\_\_\_\_\_\_\_\_\_\_\_\_\_\_\_\_\_\_\_\_\_** 

**\_\_\_\_\_\_\_\_\_\_\_\_\_\_\_\_\_\_\_\_\_\_\_\_\_\_ \_\_\_\_\_\_\_\_\_\_\_\_\_\_\_\_\_\_\_\_\_\_\_\_\_** 

**\_\_\_\_\_\_\_\_\_\_\_\_\_\_\_\_\_\_\_\_\_\_\_\_\_\_\_ \_\_\_\_\_\_\_\_\_\_\_\_\_\_\_\_\_\_\_\_\_\_\_\_\_** 

**\_\_\_\_\_\_\_\_\_\_\_\_\_\_\_\_\_\_\_\_\_\_\_\_\_\_\_ \_\_\_\_\_\_\_\_\_\_\_\_\_\_\_\_\_\_\_\_\_\_\_\_\_** 

Aprobado por:

Rafael A Ramos, Ph. D. Fecha Presidente, Comité Graduado

Esov Velázquez, Ph. D. Fecha Miembro, Comité Graduado

Carlos Condat, Ph. D. Fecha Miembro, Comité Graduado

Félix E Fernández, Ph. D. Fecha Director Departamento De Física

Paul Castillo, Ph. D. Fecha Representante de Estudios Graduados

**\_\_\_\_\_\_\_\_\_\_\_\_\_\_\_\_\_\_\_\_\_\_\_\_\_\_ \_\_\_\_\_\_\_\_\_\_\_\_\_\_\_\_\_\_\_\_\_\_\_\_\_** 

#### **ABSTRACT**

Cancer is one of the leading causes of death. One of the great challenges of modern science is to understand the dynamics of cancer tumor growth. In this thesis we study cancer tumor growth with the nutrient competition model developed by Scalerandi et al. We incorporate into the model the interaction between cancer cells and lymphocytes. We study the dependence of various cells populations of relevance, such as cancer cells, healthy cells and death cells, on the parameters describing the lymphocytes. These parameters are the efficiency of lymphocytes in destroying cancer cells, the rate of growth of lymphocytes, and the mean lifetime of lymphocytes. We also incorporate into the model periodic treatment with cytokines or immunotherapy. We study the dependence of the cell populations of relevance on the parameters describing immunotherapy. These parameters are the dosage and the period of treatment.

#### **RESUMEN**

El cáncer es una de las causas principales de muerte. Uno de los retos más grandes de la ciencia moderna es entender la dinámica del crecimiento de los tumores cancerosos. En esta tesis estudiamos el crecimiento de tumores cancerosos con el modelo de competencia de nutrientes desarrollado por Scarelandi et al. Incorporamos al modelo la interacción de las células cancerosas con linfocitos. Estudiamos la dependencia de varias poblaciones celulares de relevancia, como las células cancerosas, sanas y muertas, en los parámetros que describen los linfocitos. Estos parámetros son la efectividad de los linfocitos en destruir células cancerosas, la tasa de crecimiento de linfocitos y en el tiempo de vida promedio de los linfocitos. Incorporamos también el tratamiento periódico con citoquinas o inmunoterapia. Estudiamos la dependencia de las poblaciones celulares de relevancia en los parámetros que describen la inmunoterapia. Estos parámetros son la dosificación y el periodo del tratamiento.

## **DEDICATORIA**

A mi padre Gerardo Rivera Barreiro, A mi madre Maria Belkis Barrera, y a mis hermanos Vlady y Alex

Por su apoyo, cariño y comprensión incondicional, durante todos estos años.

#### **AGRADECIMIENTOS**

Primero que todo, agradezco a **Dios** por su bendición y por su sabiduría en todo momento, en particular para lograr terminar este trabajo.

A mi director de tesis, Ph.D. **Rafael A Ramos**, por sus oportunas asesorías y su ejemplar dirección en todo el trabajo. También, al profesor Ph.D **Carlos Condat** por su excelente orientación y accesoria en la elaboración de este trabajo.

A todos los profesores del Departamento de Física, por las buenas enseñanzas recibidas durante estos años, y a todos los miembros del departamento.

Quiero agradecer igualmente el apoyo recibido por mi familia y amigos. Especialmente a mi compañero y amigo **Arismendy** por su ánimo, comprensión y por compartir conmigo tantos momentos. También le quiero agradecer a **Chely** por todo su apoyo, comprensión, cariño y amor durante todo este tiempo.

## **CONTENIDO**

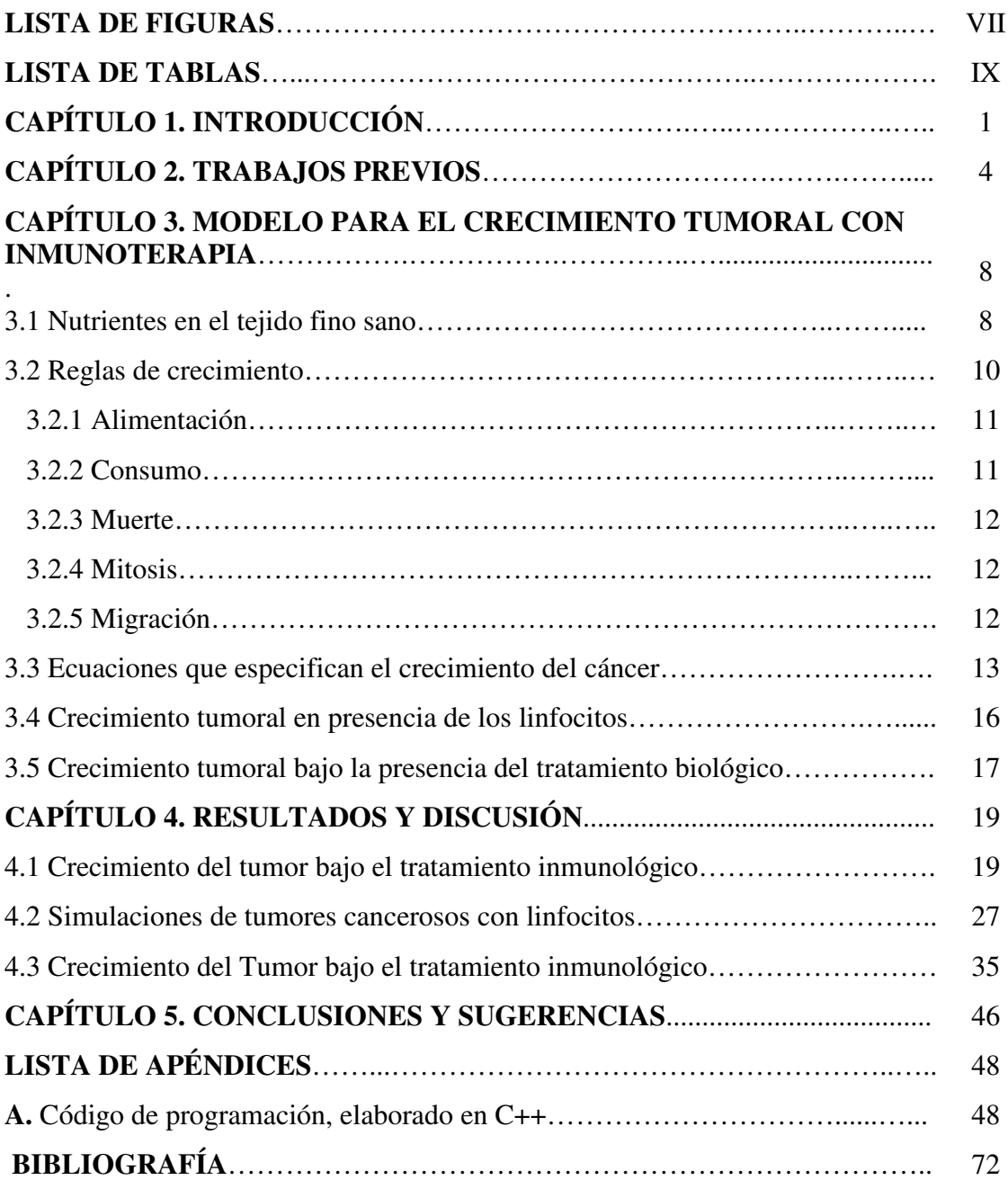

# **LISTA DE FIGURAS**

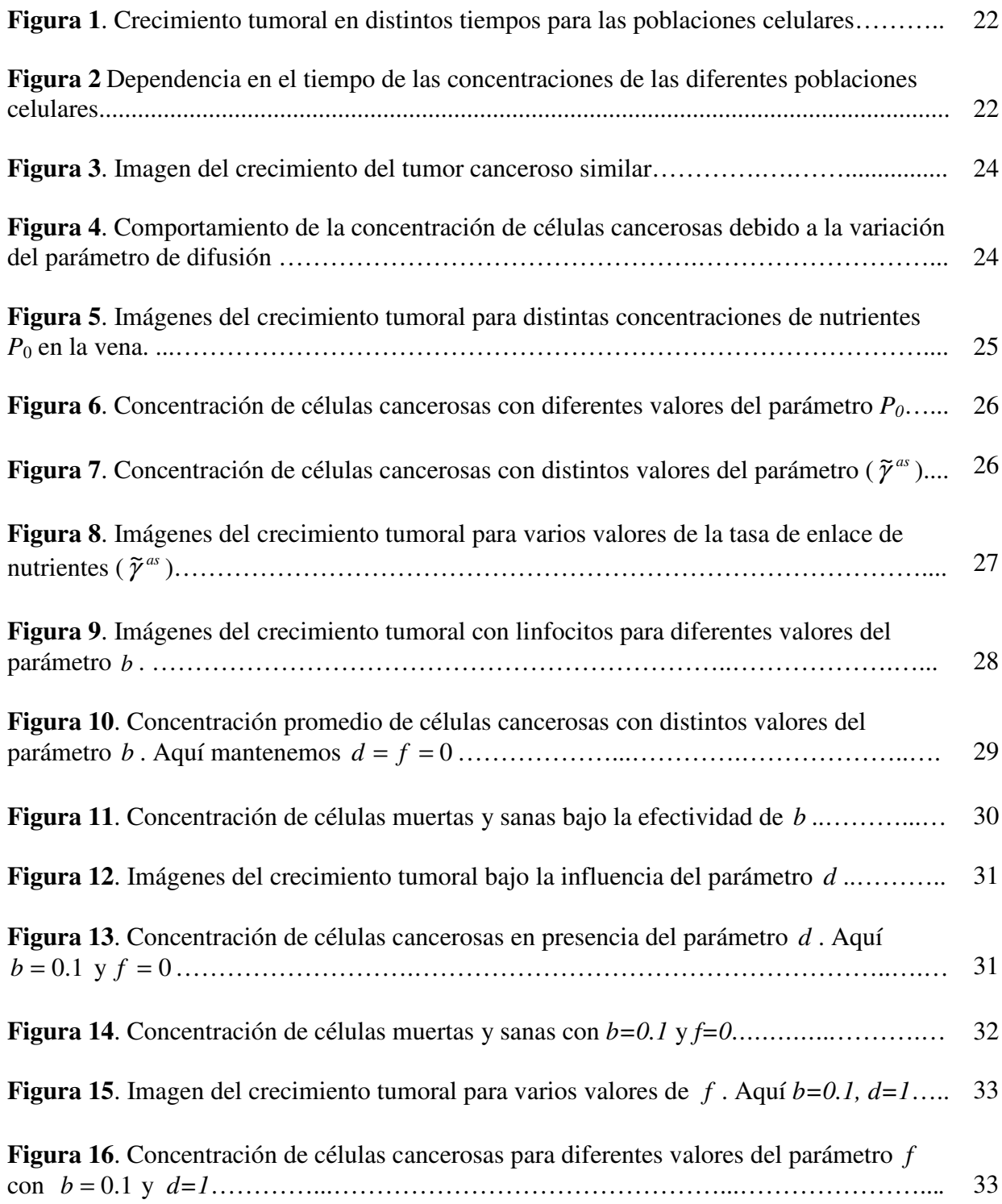

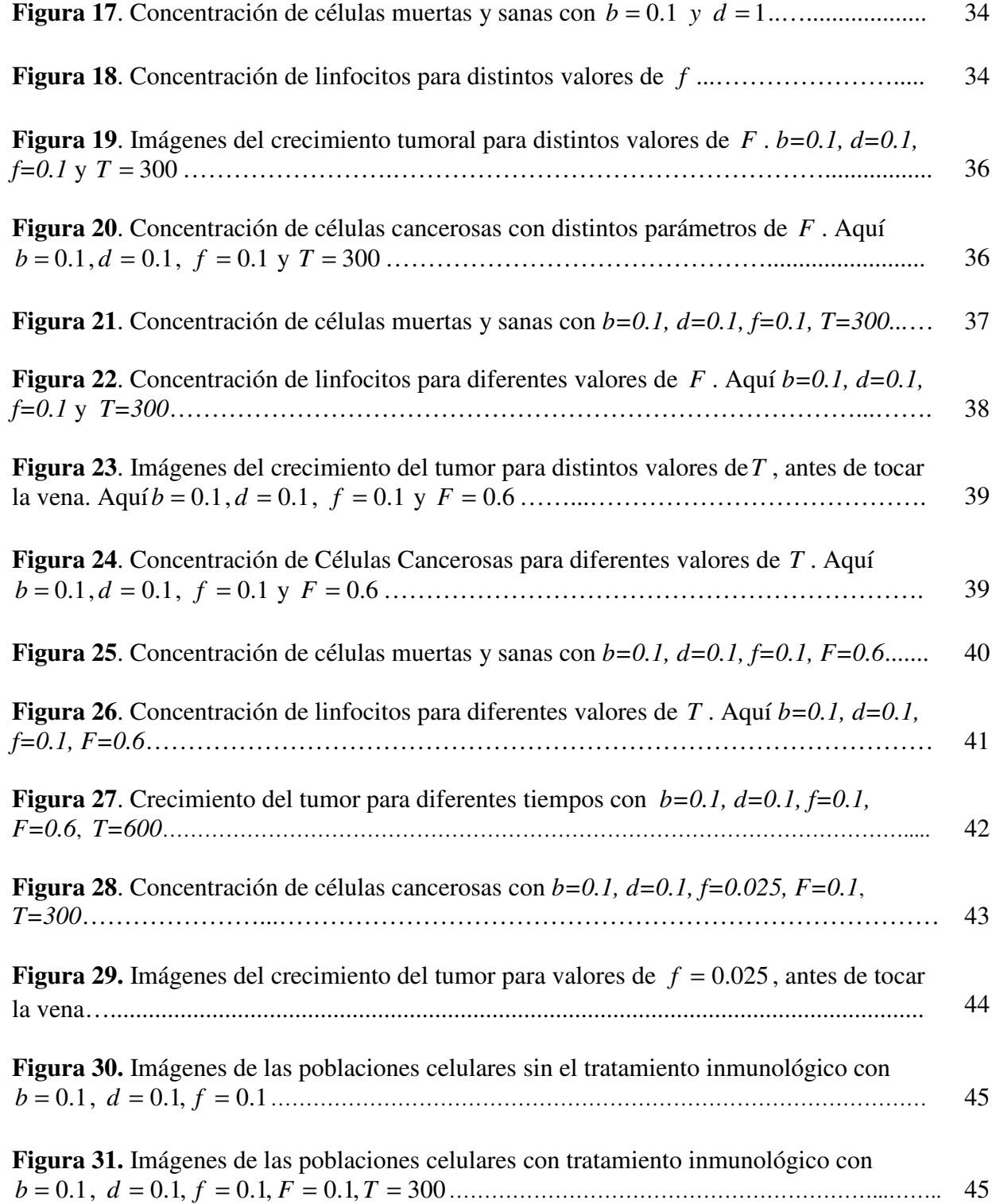

# **LISTA DE TABLAS**

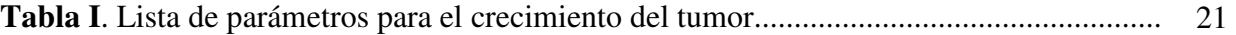

# **CAPÍTULO 1**

### **INTRODUCCIÓN**

El **cáncer** es una enfermedad que se caracteriza por la división y el crecimiento descontrolado de las células. Dichas células poseen la capacidad de invadir el órgano donde se originaron, de viajar por la sangre y el líquido linfático hasta otros órganos más alejados y de crecer en ellos [1].

Nuestro organismo está constituido por un conjunto de **células**, que poseen la capacidad de dividirse de forma natural con el fin de reemplazar a las células ya envejecidas o muertas, y mantener así la integridad y el funcionamiento correcto de los distintos órganos. Cuando este proceso de dividirse es alterado en una célula, ésta y sus descendientes inician una división incontrolada, que con el tiempo dará lugar a un **tumor** [1, 2].

Cuando las células que constituyen dicho tumor no poseen la capacidad de invadir y destruir otros órganos, hablamos de **tumores benignos**. Pero cuando estas células además de crecer sin control sufren nuevas alteraciones y adquieren la facultad de invadir tejidos y órganos y de trasladarse y proliferar en otras partes del cuerpo (metástasis), estamos en la presencia de **cáncer** [3].

La palabra **cáncer** es un término muy amplio que abarca más de 200 tipos de enfermedades. Cada una de ellas posee unas características particulares, que en algunos casos son completamente diferentes a las del resto de los otros cánceres, pudiéndose considerar como enfermedades independientes, con sus causas, su evolución y su tratamiento específico [1, 3].

En el presente existen nuevas técnicas para tratar de combatir el cáncer. La terapia biológica (Inmunoterapia) es un miembro más de la familia de tratamientos para el cáncer que incluye también la cirugía, la quimioterapia y la radioterapia. Las terapias biológicas usan el sistema inmune del cuerpo, ya sea directa o indirectamente, para combatir el cáncer o para disminuir los efectos secundarios que pueden ser causados por algunos tratamientos del mismo cáncer [4].

El sistema inmune es una red compleja de células y de órganos que trabajan juntos para defender el cuerpo contra ataques de invasores "extraños" o desconocidos que el cuerpo no reconoce como parte de sí mismo; también puede reconocer la diferencia entre células sanas y células cancerosas en el cuerpo y puede trabajar para eliminar aquellas que se convierten en cancerosas. Las terapias biológicas están diseñadas para reparar, estimular o mejorar las respuestas del sistema inmune [4, 5].

En las últimas décadas se han desarrollado varios modelos matemáticos para entender las diferentes etapas de la evolución del tumor, describiendo de manera cualitativa los estados tempranos de crecimiento e inestabilidad del tejido tumoral.

E1 propósito de esta tesis es examinar la dinámica de crecimiento del tumor y predecir el crecimiento de un tumor homogéneo en dos dimensiones bajo tratamiento de inmunoterapia. Para ello se ha diseñado un modelo computacional apropiado, que tiene en cuenta el comportamiento de las poblaciones celulares.

Esta tesis esta estructurada de la siguiente manera: En el segundo capítulo se exponen los modelos clásicos de crecimiento de tumores cancerosos, los que nos permiten examinar varios aspectos del crecimiento del tumor. Utilizaremos uno de ellos para analizar dicho crecimiento bajo tratamiento de inmunoterapia.

En el tercer capítulo desarrollamos el modelo y las reglas utilizadas para poder generar el crecimiento de un tumor canceroso bajo terapia.

En el capítulo cuatro se sistematizan los resultados obtenidos en este trabajo, realizándose un análisis cualitativo y cuantitativo de las poblaciones de células cancerosas con tratamiento para poder verificar el grado de efectividad del tratamiento biológico. En el capítulo cinco se exponen las conclusiones del trabajo realizado y algunas sugerencias para futuros trabajos con este modelo computacional del crecimiento de tumores cancerosos con inmunoterapia.

# **CAPÍTULO 2**

#### **TRABAJOS PREVIOS**

Los siguientes trabajos de investigación son referencias de los estudios realizados anteriormente sobre simulaciones de tumores cancerosos con y sin terapia.

- Unos de los primeros intentos de modelar el crecimiento de un tumor fue debido a Casey [8], quien ajustó en 1934 datos de crecimiento usando la ley de Gompertz. Si se la aplica a tumores, esta ley predice que el número de células cancerosas crece con el tiempo como  $N(t) = p \exp[-a \exp(-kt)]$ , donde  $p, a \, y \, k$  son constantes positivas.
- En 1965 Burton [9] propuso un modelo de crecimiento tumoral, en el cual el crecimiento estaba determinado por difusión molecular, considerándose como factor limitante a la disponibilidad de oxígeno. Suponiendo simetría esférica Burton obtuvo buenas expresiones para los radios del tumor y de su núc1eo necrotizado.
- En el año 1973, Glass [10] modeló el crecimiento de un tejido con la introducción de un inhibidor de crecimiento. Este modelo provee un tamaño límite para el crecimiento estable del tejido sin describir la evolución temporal del mismo. El resolvió la ecuación de difusión unidimensional en términos de los parámetros biológicos que describen el sistema.
- Greenspan en 1976 [11] desarrolló un modelo más detallado en el cual consideró los efectos del crecimiento tumoral y la distribución relativa de nutrientes, los cuales se difunden por el tejido. Inicialmente, Greenspan diseñó un modelo

unidimensional, pero después lo generalizó a tres dimensiones, teniéndose en cuenta un tumor de simetría esférica.

- Posteriormente, en 1993, J. Smolle y H. Stettner [12] indicaron que la conducta macroscópica de un tumor puede ser afectada por la presencia de factores de crecimiento a nivel microscópico. En este estudio se indagó la acción de factores que afectan el movimiento, la división y la muerte de las células cancerosas. El modelo utilizado por J. Smolle y H. Stettner fue el de crecimiento estocástico con el fin de simular la invasión de células tumorales. Una de las restricciones de este modelo fue que al morir una célula cancerosa su lugar es ocupado por una célula normal y como consecuencia no es posible la aparición de un núcleo necrótico.
- Pocos años después Scalerandi y colaboradores [13] desarrollaron un modelo en el cual el crecimiento del cáncer es determinado por la competencia por nutrientes. En este modelo se consideró un pedazo de tejido de forma arbitraria que representa un órgano o una parte de un órgano, utilizando una rejilla cuadrada o cúbica. Cada punto de nodo en la rejilla representaba un elemento de volumen que contenía muchas células de una o más poblaciones. Al comienzo, se tenía una distribución estacionaria de células sanas en la cual se colocaba una semilla de células cancerosas. Conforme a este modelo, se encontraron diversos resultados para el tumor simulado, que dependen de la importancia de los valores de dos parámetros: la tasa a la cual el nutriente es suministrado por los vasos sanguíneos y la eficiencia de las células cancerosas. Ciertos valores de estos parámetros producen consecuencias nefastas; por ejemplo, el tumor se expande rápidamente destruyendo órganos, o las células cancerosas entran en los vasos sanguíneos, creando condiciones propicias para el desarrollo de metástasis. Con otros valores de estos parámetros, el tumor detiene su crecimiento o desaparece por completo. En este caso mueren las células cancerosas debido a la falta de nutrientes esenciales.
- Kansal y colaboradores [7] desarrollaron un análisis cuantitativo del crecimiento de una subpoblación tumoral. Estos investigadores usaron el modelo de autómatas celulares para simular el crecimiento de un tumor homogéneo. Como resultado, obtuvieron que la dinámica del crecimiento del tumor heterogéneo, en que la población tumoral maligna de la segunda especie está inicialmente en una pequeña fracción, es similar a la de la primera especie, cuando el tamaño del tumor es pequeño. Pero la dinámica de crecimiento para un tumor de mayor tamaño se hace indistinguible de la correspondiente a un tumor compuesto enteramente de la especie más agresiva.
- O. Sotolongo Costa y colaboradores [14] presentaron recientemente un modelo que pretende dar un nuevo enfoque sobre la dinámica del crecimiento del tumor con inmunoterapia periódica usando citoquinas. Buscan estimular el sistema inmune con el fin de combatir la presencia de células cancerosas. En este modelo se suministró una dosis de citoquinas (o citocinas) generando un aumento de linfocitos debido a una reacción inmunológica. La población de linfocitos alcanza un valor máximo y luego comienza a decaer debido a la disminución de la concentración de citoquinas dentro del sistema, alcanzando valores normales. Este proceso se repite una y otra vez, considerándose el periodo de dosificación. El modelo usado es el de Lotka-Volterra o depredador-presa extendido para considerar efectos de inmunoterapia. La evolución del tumor sometida a la inmunoterapia tiene una dependencia fuerte de estos valores de parámetros. En algunos casos, el crecimiento de células cancerosas se puede invertir con el tratamiento. Además, para cierta relación entre los valores de parámetros, el tumor presenta un comportamiento recurrente con o sin el tratamiento. En todos estos casos, una disminución del tumor es posible para valores constantes bajo la dosis. Entre los resultados obtenidos para el crecimiento del tumor sometido bajo la terapia, fue la fuerte dependencia de los valores de parámetros inmunológicos para

los cuales una población de células cancerosas existe y permanece estable. El tamaño del tumor inactivo puede ser reducido, aumentando la dosificación.

## **CAPÍTULO 3**

### **MODELO PARA EL CRECIMIENTO TUMORAL CON INMUNOTERAPIA**

En este trabajo seguiremos los lineamientos generales propuestos por Scalerandi y colaboradores [12]. Se inicia describiendo la absorción y el transporte de nutrientes libres en un tejido sano, donde más adelante se introduce una semilla cancerosa, para así estudiar el crecimiento de un tumor a través de la evolución de las poblaciones celulares. Luego proseguiremos a usar lo propuesto por Sotolongo y colaboradores [14], donde se suministró una dosis inicial de citoquinas generando un aumento de linfocitos debido a una reacción inmunológica. La población de linfocitos alcanza un valor máximo y luego comienza a decaer debido a la disminución de la concentración de citoquinas dentro del sistema, alcanzando valores normales. Este proceso se repite una y otra vez, considerándose el periodo de dosificación. En el modelo se agregaran un conjunto de normas que regularán la evolución del sistema y se expresarán a través de un conjunto de ecuaciones no lineales acopladas.

#### **3.1 Nutrientes en el tejido sano**

Inicialmente, tomamos un pequeño trozo de tejido libre de cáncer, en el cual los nutrientes se originan de una o más fuentes, se difunden y son consumidos por las células sanas. Se asume que estas células se distribuyen uniformemente en la región de consideración. La concentración de nutrientes de cada especie *k,* está dada por la función  $p_k(\vec{r},t)$  $\overline{a}$  $(k = 1, \ldots M)$ , que satisface una ecuación de reacción-difusión. Para escribir estas ecuaciones en forma apropiada para las simulaciones, discretizamos el espacio de difusión usando una rejilla cuadrada con  $(2I + 1) \times (2J + 1)$  nodos. Cada punto nodal *(i, j)* representa un elemento de volumen que encierra generalmente muchas células y nutrientes moleculares.

En lo que sigue,  $\alpha_k$ ,  $\gamma_k$ , y  $S_k(t)$  son, respectivamente, la tasa de difusión del nutriente *k*, la tasa de absorción de cada célula sana, y la tasa de entrada de nutrientes provenientes de fuentes externas. Si suponemos que los nutrientes no interactúan entre si, podemos escribir fácilmente la ecuación que satisface la concentración de nutrientes libres  $p_k$  en el punto nodal *i*  $\overline{a}$ :

$$
\dot{p}_k(\vec{i},t) = \sum_{i'}^{N} \alpha_k \Big[ p_k(\vec{i}',t) - p_k(\vec{i},t) \Big] - \gamma_k p_k(\vec{i},t) h(\vec{i},t) + S_k(\vec{i},t) \tag{3.1}
$$

donde el primer término del lado derecho corresponde a la difusión neta de nutrientes desde los vecinos más cercanos a *i*  $\rightarrow$ , el segundo término representa la absorción de nutrientes libres por la población de células sanas *h* , y el último término corresponde a las fuentes de nutrientes.

Hay *M* ecuaciones no acopladas para varios nutrientes. Estas ecuaciones son válidas para sistemas en los que se satisface:

- i) La difusión de nutrientes es homogénea e isotrópica.
- ii) La absorción de los diferentes nutrientes ocurre independientemente de la presencia de otros nutrientes.

El incumplimiento de la suposición *(i)* implicaría introducir una dependencia local o direccional en la tasa de difusión  $\alpha_k$ , mientras que el incumplimiento de la suposición *(ii)* requeriría la introducción de términos de acoplamiento entre las ecuaciones para los diferentes nutrientes.

La ecuación (3.1) debe ser completada con condiciones iniciales para  $p_k$  y las condiciones de frontera apropiadas.

#### **3.2 Reglas de crecimiento**

En el instante inicial, se introduce una semilla cancerosa en el centro del tejido completamente sano. En un instante *t* posterior, tendremos tres poblaciones diferentes de células, representadas respectivamente por las concentraciones  $c(i, t)$  $\rightarrow$  $, d(i, t)$ r y  $h(i, t)$  $\rightarrow$ ; y llamaremos, cancerosas, muertas y sanas. La distribución de las células que ocupan un nodo dado varía con el tiempo, pero supondremos que la cantidad de células por nodo se conserva:

$$
c(\vec{i},t) + d(\vec{i},t) + h(\vec{i},t) = n \tag{3.2}
$$

donde *n* es la población total de células en cualquier nodo, la cual suponemos que es igual en todas partes.

A los nutrientes que hayan sido absorbidos por las células los llamaremos nutrientes ligados. La cantidad de nutrientes libres y ligados por nodo determinan los diversos procesos de crecimiento; por eso se consideraran por separado y serán identificados como  $p_k$  y  $q_k$ , respectivamente.

Al modelo lo podríamos expresar de una manera tal que la evolución de estas concentraciones y de las poblaciones de células fuera descrita por ecuaciones diferenciales de primer orden en función del tiempo. Como por lo general el procedimiento requiere obtener soluciones numéricas, es conveniente expresar estas ecuaciones directamente en sus formas discretas.

Ahora indicamos las reglas que gobiernan el comportamiento de las células cancerosas, omitiendo, por brevedad, la dependencia en el tiempo

**3.2.1 Alimentación**: Los nutrientes libres son transformados en nutrientes ligados por células cancerosas a una tasa de:

$$
\widetilde{\gamma}_{k}(\vec{i}) = \widetilde{\gamma}_{k}^{as} \left\{ 1 - \exp\left[-\widetilde{\Gamma}p_{k}(\vec{i})/P_{N}\right]\right\}
$$
(3.3)

donde  $\tilde{\Gamma}$  es un parámetro de afinidad y  $P_N$  es un coeficiente apropiado de normalización, mientras que el supra índice *as* indica el valor asintótico para  $p_k(\bar{i}) \rightarrow \infty$ v . La ecuación (3.3) expresa la dependencia lineal de la tasa de enlace con el nutriente disponible a bajas concentraciones de nutrientes, e indica saturación a concentraciones más altas. Para mayor simplicidad podemos imponer que  $\tilde{\Gamma} = P_N$  (mediante una selección apropiada de unidades). Una ecuación similar a la Ecuación (3.3) se debe escribir también para las células sanas. Puesto que el parámetro de afinidad Γ para células sanas satisface  $\Gamma \ll \tilde{\Gamma}$ , una aproximación de primer orden de la ecuación (3.3), como fue incluida en la ecuación (3.1), es suficiente.

**3.2.2 Consumo:** Los nutrientes ligados son consumidos por las células cancerosas a una tasa de:

$$
\widetilde{\beta}_{k}(\vec{i}\,) = \widetilde{\beta}_{k}^{as} \left\{ 1 - \exp\left[-q_{k}(\vec{i}\,)/c(\vec{i}\,) \right] \right\} \tag{3.4}
$$

donde otra vez se supone la saturación en la tasa de consumo. El factor  $c(i)$  $\rightarrow$ se ha incluido en el denominador del exponente en la ecuación (3.4), porque las células cancerosas pueden consumir solamente su propio nutriente ligado, es decir, a cada célula le corresponde en promedio, una cantidad  $q(i)/c(i)$  $\overline{\phantom{a}}$  r  $\overline{\phantom{a}}$  de nutrientes ligados.

- **3.2.3 Muerte:** Si la cantidad promedio  $q(\vec{i})/c(\vec{i})$  $\overline{r}$  r  $\overline{r}$ de nutrientes ligados por cada célula cáncerosa en un nodo (*i*)  $\rightarrow$ está por debajo del umbral de muerte  $Q_{k,D}$ , un número de células cáncerosas  $r_k(i) < c(i)$  $\rightarrow$  $\langle c(i) \rangle$  mueren de hambre en el paso siguiente. El número de células que mueren depende de la importancia de la especie de nutriente que escasea, pero si la concentración de más de uno de los nutrientes se hace menor que el umbral de muerte correspondiente, la condición  $\sum r_k(i) < c(i)$  $\sum r_k(\vec{i}) < c(\vec{i})$  debe satisfacerse.
- **3.2.4 Mitosis:** La existencia de altas cantidades de nutrientes ligados puede desatar la división de células cáncerosas. Si  $q(i)/c(i)$  $\overline{r}$  r  $\overline{r}$  se hace más grande que el umbral superior  $Q_{k,M}$  para cada nutriente  $k$ , un número de células cancerosas,  $r'_{k}(i) < c(i)$  $\rightarrow$  $\langle c(i) \rangle$ , sustituye las células sanas.
- **3.2.5 Migración:** Si la disponibilidad de nutrientes libres es poca, las células cancerosas tenderán a migrar a los nodos mas cercanos en busca de un ambiente más apropiado. Luego, la tasa de difusión celular  $\tilde{\alpha}_k$  depende de la especie de nutriente *k*, puesto que el número y la eficiencia de los sensores con que las células cancerosas registran la abundancia de nutrientes en su ambiente dependerá del tipo de nutriente. Para facilitar, supondremos un solo nutriente  $(k = 1)$ , que es esencial para determinar la migración de las células cáncerosas. Por lo tanto supondremos que si  $p_1(i)/c(i) < P_p$  $\overline{r}$  r  $\overline{r}$ , un número de células cáncerosas,  $r''_k(i) < c(i)$  $\rightarrow$  $\langle c(i)$  migran a los nodos vecinos. Observamos que las células cáncerosas que migran llevan consigo sus nutrientes ligados. También aclaramos que las células sanas deben estar presentes en el nodo de llegada permitiendo el desplazamiento de las células cáncerosas. Esto

asegura que el sitio de llegada no esté ya completamente ocupado por células cancerosas.

También suponemos que  $Q_{k,D} < P_D < Q_{k,M}$ . ¿Qué sucede con las células sanas cuando el nodo en el cual se encuentran localizadas es invadido por las células de cáncerosas? Puesto que las células sanas son menos móviles y agresivas que las células cáncerosas y son generalmente un elemento más débil en la competencia contra ellas, supondremos que son eliminadas cuando las células cancerosas entran al nodo, de manera tal que la ecuación (3.2) se conserva.

#### **3.3 Ecuaciones que especifican el crecimiento del cáncer**

Anteriormente indicamos una serie de reglas que nos conducen a un sistema de ecuaciones lineales no acopladas para las poblaciones celulares y las concentraciones de nutrientes. Cada vez que el tiempo transcurra nosotros debemos primero comprobar si uno o más de los umbrales definidos son alcanzados y modificar convenientemente la población celular, teniendo en cuenta las células que se generan por mitosis y aquellas que mueren por falta de nutrientes. Un algoritmo conveniente es:

$$
c(\vec{i},t) \to c(\vec{i},t) \left\{ 1 - \sum_{k} r_k(\vec{i}) \Theta \Big[ Q_{k,D} c(\vec{i}) - q_k(\vec{i}) \Big] + \prod_{k} r(\vec{i}) \Theta \Big[ q_k(\vec{i}) - c(\vec{i}) Q_{k,M} \Big] \right\} (3.5)
$$

donde Θ es la función escalón de *Heaviside.* El segundo y el tercer término en el lado derecho representan las modificaciones introducidas en las poblaciones de las células cancerosas por muerte y la mitosis. La ecuación correspondiente para la población de células muertas es:

$$
d(\vec{i},t) \to d(\vec{i},t) + c(\vec{i},t) \sum_{k} r_{k}(\vec{i}) \Theta [Q_{k,D}c(\vec{i}) - q_{k}(\vec{i})] \quad (3.6)
$$

La concentración de células sanas se calcula nuevamente para asegurarnos que la población celular se conserva en cada nodo, y escribimos:

$$
h(\vec{i},t) = n - c(\vec{i},t) - d(\vec{i},t) \quad (3.7)
$$

Después de estas transformaciones, debemos evaluar los cambios experimentados a cada paso del tiempo, considerando las siguientes modificaciones:

i) **Población de células cancerosas:** La población en un nodo cambia debido a la migración hacia él y desde él. Esta migración se supone que sea proporcional a la población de células sanas en el sitio de destino. Por lo tanto las células cáncerosas se mueven desde el nodo *i* '  $\rightarrow$ al nodo *i*  $\rightarrow$ a razón de  $h(\vec{i}\,) \widetilde{\alpha}_1 c(\vec{i}\,')$  $\tilde{\alpha}_i c(i')$  y cada célula se lleva una fracción  $q(i') / c(i')$  $\rightarrow$  r  $\rightarrow$  de nutrientes ligados *k*. Luego la ecuación de iteración para la población de células cáncerosas es :

$$
c(\vec{i},t+\tau) \to c(\vec{i},t) + \tau \left[ h(\vec{i}) \sum_{i'}^{NN} \tilde{\alpha}_1(\vec{i}\,') c(\vec{i}\,') - \tilde{\alpha}_1(\vec{i}\,') c(\vec{i}\,') \sum_{i'}^{NN} h(\vec{i}\,') \right] \tag{3.8}
$$

donde  $\tilde{\alpha}_1(\vec{i}) = \tilde{\alpha} \Theta \left[ c(\vec{i}) P_D - p_1(\vec{i}) \right], \ \tau$  $\overrightarrow{r}$  r r  $\overrightarrow{r}$  r  $\overrightarrow{r}$  $= \tilde{\alpha} \Theta | c(i) P_{p} - p_{i}(i) |$ ,  $\tau$  es el paso discreto de tiempo, y todas las funciones en el lado derecho deben ser evaluadas al tiempo *t*. Notar que la migración de una célula cancerosa no solamente depende de la difusión local si no que también depende del estado del nodo de llegada. Así que la ecuación (3.8) no es la versión discretizada de una ecuación de difusión simple.

ii) **Población de células muertas:** Las células en el núcleo necrótico son estáticas. Así que:

$$
d(\vec{i}, t + \tau) = d(\vec{i}, t) \qquad (3.9)
$$

iii) **Población de células sanas:** Una vez más utilizamos la conservación del número de células presentes en cada nodo y escribimos:

$$
h(\vec{i}, t + \tau) = n - c(\vec{i}, t + \tau) - d(\vec{i}, t + \tau)
$$
 (3.10)

iv) **Concentración nutrientes libres:** La ecuación que describe la evolución temporal del k-esimo nutriente libre es:

$$
p_k(\vec{i}, t + \tau) = p_k(\vec{i}, t) + \tau \left\{ \alpha_k \sum_{i'}^{NN} p_k(\vec{i}\,') - p_k(\vec{i}\,) + S_k(\vec{i}\,') - \gamma_k p_k(\vec{i}\,)h(\vec{i}\,') - \tilde{\gamma}_k(\vec{i}\,)c(\vec{i}\,) \right\} (3.11)
$$

Los dos últimos términos en esta ecuación explican la absorción de nutrientes por células sanas y células cáncerosas, respectivamente. Ambas poblaciones compiten por el nutriente libre disponible. La tasa  $\vec{\gamma}_k(i)$  $\overline{r}$  $\vec{\gamma}_k(i)$  depende, por supuesto, de  $p_k(i)$  $\rightarrow$ *,* según lo indicamos en la ecuación (3.3).

v) **Concentración de nutriente ligado:** La concentración de nutriente ligado está dada por:

$$
q_k(\vec{i},t+\tau) = q_k(\vec{i},t) + \tau \left[ \widetilde{\gamma}_k(\vec{i})c(\vec{i}) - \widetilde{\beta}_kc(\vec{i}) + h(\vec{i})\sum_{i'}^{NN} \widetilde{\alpha}_1(\vec{i'})q_k(\vec{i'}) - \widetilde{\alpha}_1(\vec{i})q_k(\vec{i})\sum_{i'}^{NN} h(\vec{i'}) \right] (3.12)
$$

donde el término proporcional a  $\tilde{\beta}_k$  representa al nutriente ligado que está siendo consumido por las células cáncerosas y los dos últimos términos representan al nutriente ligado que es transportado por las células cáncerosas.

#### **3.4 Crecimiento tumoral en presencia de los linfocitos**

Los **linfocitos** son un tipo de leucocito (células blancas), que se generan en la médula ósea. Estas células son las principales responsables del control de las infecciones, ya que atacan de manera directa a los microorganismos extraños en el cuerpo.

Ahora aplicaremos una concentración de linfocitos inicial en un *t* = 0 , para poder ver como la presencia de los linfocitos modifica la evolución del tumor canceroso.

Para esto, escribiremos el cambio en la concentración promedio de las células cancerosas por la acción de los linfocitos como:

$$
c(\vec{i}, t + \tau) = c(\vec{i}, t) - \tau bc(\vec{i}, t)l(\vec{i}, t)
$$
 (3.13)

donde el primer término del lado derecho corresponde a la concentración de células cancerosas  $c(i, t)$  $\rightarrow$ (este término ya está incluido en nuestra simulación). El segundo término corresponde a la tasa de disminución, que es proporcional al producto de las concentraciones de células cancerosas y linfocitos. Además *b* es un parámetro que caracteriza la efectividad de los linfocitos para destruir las células cancerosas. Por otra parte, la tasa de crecimiento de linfocitos esta dada por:

$$
l(\vec{i}, t + \tau) = l(\vec{i}, t) + \tau \{dc(\vec{i}, t)l(\vec{i}, t) - fl(\vec{i}, t)\}
$$
 (3.14)

Donde el segundo término es la tasa de crecimiento, proporcional al número de células cancerosas y al número de linfocitos, mientras que el último término corresponde a la muerte natural de los linfocitos, cuya vida media es f<sup>-1</sup>.

#### **3.5 Crecimiento tumoral bajo la presencia del tratamiento biológico.**

La terapia biológica (a veces llamada inmunoterapia ó bioterapia) es una adición relativamente nueva a la familia de tratamientos para el cáncer. Las terapias biológicas utilizan el sistema inmune del cuerpo, ya sea directa o indirectamente, para combatir el cáncer. También las terapias biológicas están diseñadas para reparar, estimular o mejorar las respuestas del sistema inmune<sup>1</sup> .

En este caso nosotros aplicamos el uso de citoquinas <sup>2</sup> para estimular el sistema inmunológico. Las citoquinas (o citocinas) son un grupo de proteínas producida por linfocitos activos que moderan la inmunidad natural y específica<sup>3</sup>. El uso de citoquinas para reforzar el sistema inmunológico es uno de los métodos más comunes usados en la inmunoterapia. La evolución temporal para este tratamiento abarca pasos diferentes [13]:

- $i)$  Suministrando una dosis inicial de citoquinas, la tasa de linfocitos comienza aumentar debido a la reacción inmunológica alcanzando un valor máximo.
- $ii$ ) Luego los linfocitos comienzan a morir debido a la disminución de citoquinas y el aumento de células cancerosas dentro del sistema hasta que cumple valores normales.

 $\overline{a}$ 

<sup>&</sup>lt;sup>1</sup> Es una red compleja de células y órganos que trabajan juntos para defender el cuerpo contra ataques de invasores que no pertenecen al cuerpo.

<sup>2</sup> Las citoquinas son centenares de pequeñas proteínas que facilitan multitud de procesos diferentes, desde cicatrizar una herida, combatir contra los virus o luchar contra los tumores.

<sup>3</sup> La inmunidad natural es creado por las barreras naturales del cuerpo, como la piel y sustancias protectoras en la boca, el tacto urinario y la superficie del ojo.

La inmunidad específica ó adquirida se desarrolla a través de la exposición a microorganismos extraños específicos o toxinas.

Para introducir los efectos producidos en el sistema inmunológico por el tratamiento con citoquinas, agregamos una función que represente la dosificación periódica de citoquinas en el sistema. Como una primera aproximación, describimos esta dosificación con la función  $F \cos^2 wt$ , donde w es la frecuencia del comportamiento periódico para las citoquinas dentro del sistema. La ecuación (3.14) con este nuevo término esta dada por la expresión:

$$
l(\vec{i}, t + \tau) = l(\vec{i}, t) + \tau \{dc(\vec{i}, t)l(\vec{i}, t) - fl(\vec{i}, t) + F\cos^2 wt\}
$$
 (3.15)

## **CAPÍTULO 4**

## **RESULTADOS Y DISCUSIÓN**

En esta parte presentaremos los resultados obtenidos en nuestras simulaciones numéricas. Presentaremos simulaciones del crecimiento de tumores cancerosos con y sin linfocitos, y simulaciones en las cuales estimulamos el crecimiento de linfocitos por medio de terapias con citoquinas.

#### **4.1 Simulaciones de Tumores Cancerosos sin Linfocitos**

Siguiendo el trabajo de [3] y [13], en nuestras simulaciones consideramos un tejido representado por una red de dos dimensiones con  $L_x = (2I_x + 1) = L_y = (2I_y + 1) = 100$  (I<sub>x</sub> e Iy son las coordenadas del nodo central de la red), con un vaso sanguíneo que corren a lo largo del borde inferior de la red. En los restantes tres bordes del tejido las condiciones de frontera son libres. Suponemos que sólo hay un nutriente relevante, el cual, de acuerdo a la discusión en Ref. [13] probablemente sea el hierro, y cuya fuente es el vaso sanguíneo que corre en la parte inferior del tejido. En el instante  $t = 0$ , suponemos que la distribución de nutrientes ha alcanzado un estado estacionario de acuerdo con las condiciones de frontera. La concentración de nutrientes libres en el vaso sanguíneo permanece constante, eso es,  $p(t) = P_0$  en todo instante *t*. Para evaluar la concentración inicial en los nodos de la red,  $p(\tilde{i},0)$ r  $\text{con } i = (i_x, i_y)$  $\rightarrow$ , encontramos la solución estacionaria del equivalente continuo de la ecuación Ec. 3.1

$$
\dot{p}(x,t) = \alpha \frac{\partial^2 p(x,t)}{\partial^2 x} - \gamma p(x,t)
$$
\n(4.1)

donde se ha escogido la tasa de entrada de fuentes ubicadas en el interior del tejido igual a cero  $(S(t) = 0)$ . Esta ecuación se puede resolver analíticamente. La solución está dada como:

$$
p(x) = P_0 \exp(-Dx), \qquad (4.2)
$$

donde  $D = \sqrt{\frac{\gamma}{\alpha}}$ . Después de discretizar, esta solución toma la forma de  $p(i ; t) = P_0 \exp(-i_x D)$  $\rightarrow$ donde  $i_x = 0, 1, \ldots, 2I_x + 1, i_y = 0, 1, \ldots, 2I_y + 1$  corren sobre todos los nodos del tejido. Notar que este resultado es estacionario porque no depende de *t*.

Una vez, en el instante *t* = 0, la distribución de nutrientes libres ha alcanzado su estado estacionario, consideramos el crecimiento de un tumor canceroso a partir de una semilla colocada en el centro del tejido, en el nodo *I* = (*I*x, *I*y). En ese mismo instante no hay presencia de células muertas, luego las condiciones iniciales para nuestro sistema están dadas por

$$
c(\vec{i},0) = c_0 \delta(\vec{i} - \vec{I})
$$
  
\n
$$
d(\vec{i},0) = 0
$$
  
\n
$$
q(\vec{i},0) = q_0 \delta(\vec{i} - \vec{I})
$$
\n(4.3)

donde <sup>0</sup> *c* y *q*<sup>0</sup> corresponden a la concentración inicial de células cancerosas y a la concentración inicial de nutrientes ligados presentes en el tejido. Suponemos que el valor de la cantidad inicial de nutrientes ligados por célula cancerosa,  $\mathbf{0}$ 0 *c*  $q_0 \sim q_0$ , está comprendido entre los umbrales de muerte y mitosis, eso es,  $(Q_D < \frac{q_0}{c_0} < Q_M)$  $\left(Q_D < \frac{q_0}{c_0} < Q_M\right)$  $\left(Q_{D} < \frac{q_{0}}{c_{0}} < Q_{M}\right)$  $\mathbf{0}$  $\mathcal{O}_{\alpha}$  <  $\mathcal{Q}_{\alpha}$ , y que la población total de células en cualquier nodo está normalizada, luego en la Ec. 3.2,  $n = 1$ .

 La lista completa de los parámetros iniciales seleccionados para el crecimiento del tumor es mostrada en la Tabla 1. Estos parámetros fueron seleccionados de la referencia [3] y quedaran fijos para todas las simulaciones en la red.

|  | $P_0$   $c_0$   $q_0$   ' |                                                                                       |  | $\begin{array}{ c c c c c c }\hline \widetilde{\mathcal{V}} & \widetilde{\mathcal{B}} & \widetilde{\mathcal{A}} & \mathcal{Q}_D & P_D & Q_M & r & \cdots \hline \end{array}$ |  |  |
|--|---------------------------|---------------------------------------------------------------------------------------|--|----------------------------------------------------------------------------------------------------|--|--|
|  |                           | 0.7   0.2   0.01   0.25   0.0002   0.52   0.08   0.1   0.057   0.4   0.3   0.2   0.25 |  |                                                                                                    |  |  |

Tabla 1. Lista de los parámetros usados para el crecimiento del tumor canceroso. Estos parámetros fueron tomados de la referencia [3].

La discretización del tiempo nos permite solucionar las ecuaciones del modelo por medio de iteraciones sucesivas. Para la simulación optamos por la selección de una red de  $100\times100$  sitios.

Para estudiar la correspondencia entre los tiempos de simulación y los tiempos reales notamos que, típicamente, el cáncer alcanza la vena en *t* ≈ 4000 . Si suponemos que esto indica que el cáncer está entonces en condiciones de iniciar metástasis y que esto ocurre 4 años luego del comienzo del crecimiento, podemos concluir que *t* = 1000 pasos corresponden aproximadamente a un año de tiempo real, o que 3 pasos de simulación corresponden a un día. Por supuesto, este valor es solamente estimado, pues la tasa de evolución del cáncer depende de diversas condiciones, tales como el tipo de cáncer, la edad del paciente, etc.

En la figura 1 se muestra la concentración de las células cáncerosas activas. El núcleo necrótico, conformado por células muertas está representado por una región oscura, rodeada por las células cáncerosas. Las diferentes concentraciones promedio de células cáncerosas activas están representadas en tonos rojos, amarillos y azules claros, de acuerdo a la escala de colores que se incluye. La figura 2 representa la dependencia temporal de las concentraciones promedio de células cancerosas, muertas y sanas sin linfocitos.

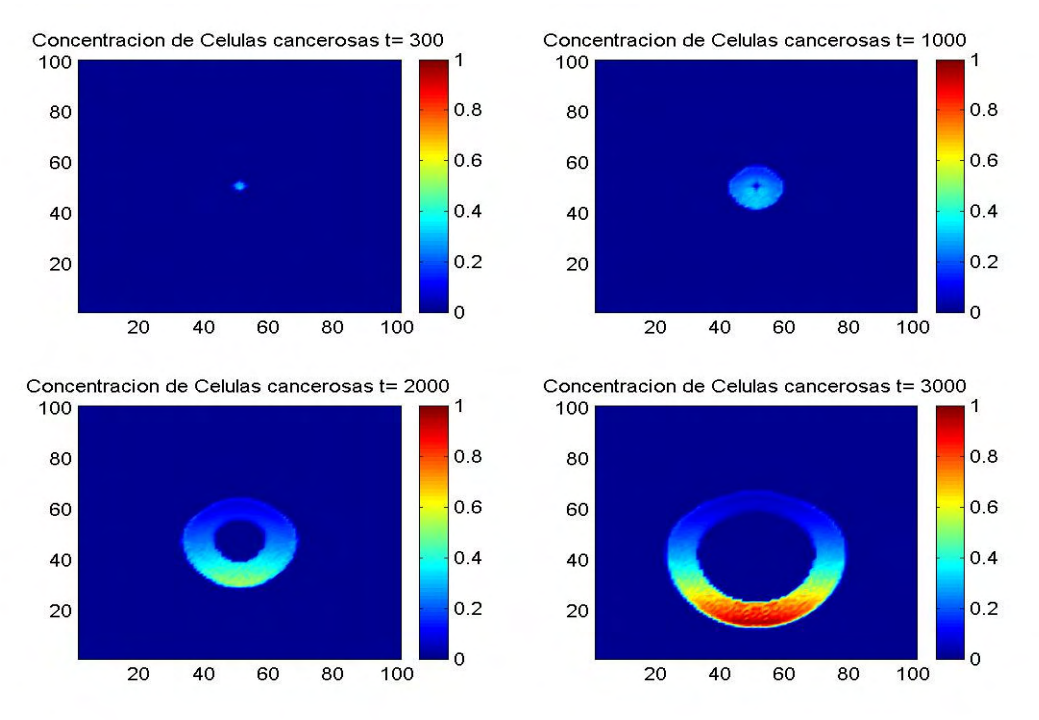

Figura 1. Imágenes del crecimiento tumoral en distintos tiempos. Los colores rojos, amarillos y azules claros representan las regiones más activas del crecimiento del tumor (concentraciones de células cáncerosas). La región central (azul oscura), representa el núcleo necrótico. Debido a la alta tasa de difusión de nutrientes  $\tilde{\alpha} = 0.1$ . El crecimiento es casi isotrópico.

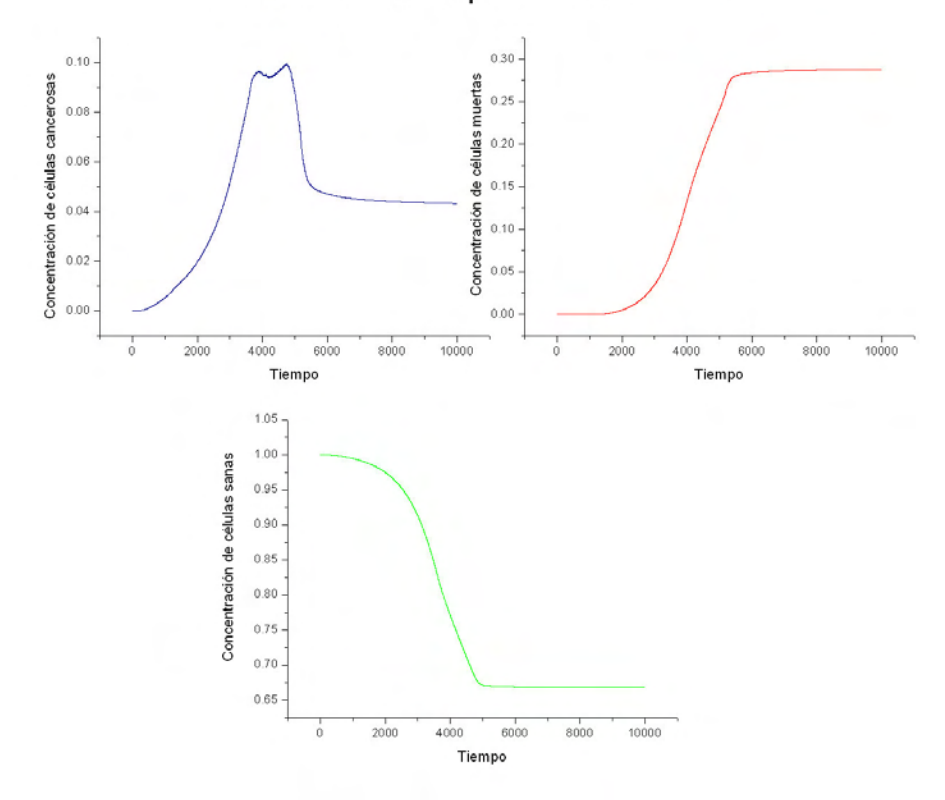

Concentraciones de poblaciones célulares

Figura 2. Dependencia en el tiempo de las concentraciones promedio de las diferentes poblaciones celulares durante una simulación numérica con los parámetros de la Tabla 1.

En la figura 2 observamos que la concentración promedio de células cancerosas (color azul) crece en el tiempo hasta alcanzar su valor máximo justo antes de tocar la vena. Luego se observa un segundo pico que nos manifiesta que las células cancerosas han avanzado hasta la vena y luego crecen a lo largo de la vena, donde la concentración de nutrientes es alta y favorece el crecimiento de las células cancerosas. En el segundo grafico (color rojo) se representa la concentración promedio de células muertas. Esta población de células crece continuamente hasta que su concentración alcanza un valor estacionario. Este estado estacionario, puede suceder debido a la muerte de células cancerosas de manera natural o por falta de nutrientes. La figura tres (color verde) representa la concentración de células sanas, que disminuye monótonamente debido a la invasión por celulas tumorales. Comparando las figuras 1 y 3 podemos notar cómo la estructura del tumor es afectada por la difusividad de las células cancerosas  $\tilde{\alpha}$ . Cuando  $\tilde{\alpha}$  es grande en el tejido, el tumor canceroso crece fácilmente en todas las direcciones y su estructura sigue siendo casi esférica. Esto puede ser verificado en la figura 1 donde el valor de  $\tilde{\alpha}$  es 0.1. La masa tumoral se traslada rápidamente hacia la vena y la región necrótica crece rápidamente.

Una situación muy diferente se observa en la figura 3, en donde se presentan imágenes cuando  $\tilde{\alpha}$  es pequeño, eso es, para  $\tilde{\alpha} = 0.03$ . Ahora, el tumor crece lentamente (compárese la escala de tiempo con la de la Fig. 1), desarrollando una forma altamente anisotrópica. En este caso sólo algunos grupos de células cancerosas que migran hacia la vena encuentran buenas condiciones para reproducirse. Este crecimiento del tumor lleva a una alta probabilidad de metástasis, puesto que sólo una pequeña porción del tejido ha llegado a ser cancerosa cuando las células cancerosas empiezan a emigrar a la vena, por lo que es muy probable que el paciente sobreviva a la etapa premetastática del cáncer. Estas condiciones pueden llevar a la formación de varias semillas cancerosas.

 En la figura 4 se muestran los resultados del crecimiento del tumor debido a los cambios en la tasa de difusión de las células cancerosas. En esta figura vemos como la tasa a la cual la concentración promedio de celulas cancerosas aumenta a medida que la difusividad de las células cancerosas  $\tilde{\alpha}$  aumenta.

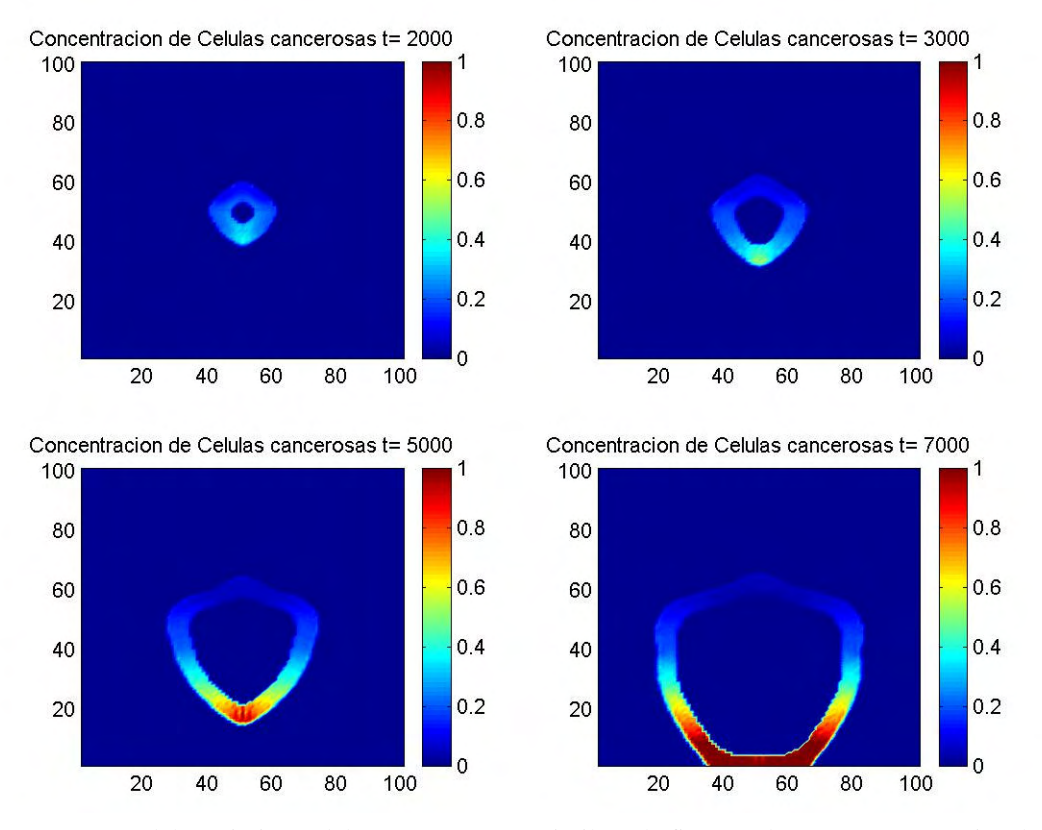

Figura 3. Imagen del crecimiento del tumor canceroso similar a la figura 1, los parámetros son iguales a la figura 1 excepto por la tasa de difusión de las células cancerosas ( $\tilde{\alpha} = 0.03$ ). Note como una menor difusividad de las células cancerosas lleva a crecimiento anisotrópico y más lento del tumor.

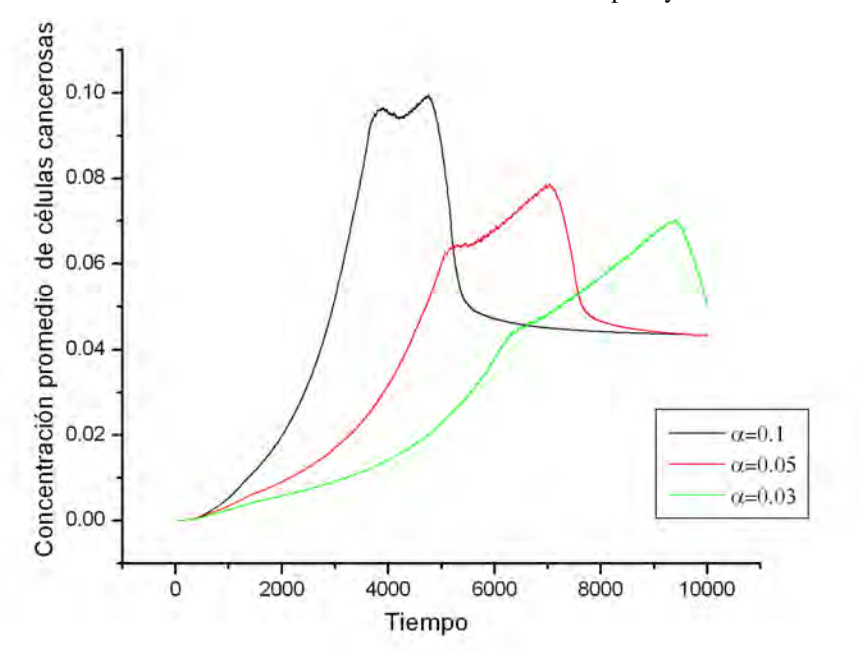

Figura 4. Comportamiento de la concentración promedio de células cancerosas debido a la variación del parámetro de difusión α.

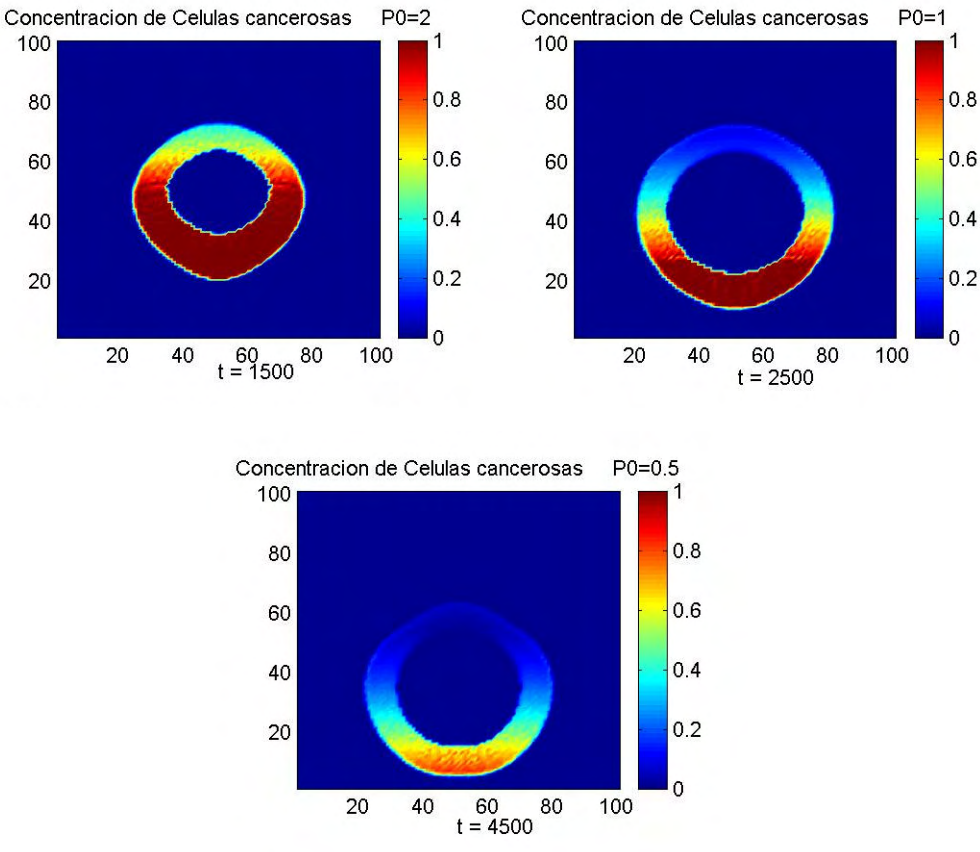

Figura 5. Imágenes del crecimiento tumoral para distintas concentraciones de nutrientes  $P_0$  en la vena.

La morfología del tumor puede cambiar debido a la variación de los otros parámetros; tales son los casos de la concentración de nutrientes disponibles en la vena  $P_0$  y de la tasa de enlace de nutrientes por las células cancerosas  $\tilde{\gamma}^{as}$ , mostradas en las figuras 5 y 6, respectivamente. En la figura 5 observamos como el tumor disminuye de tamaño debido a la reducción de la concentración de nutrientes en la vena y su forma se hace más anisotrópica. Se seleccionaron distintos tiempos de simulación para distintas concentraciones de nutrientes debido a que las altas concentraciones promedio de células cancerosas se generan antes de tocar la vena. En la figura 6 se muestra la variación de la concentración promedio de células cancerosas para diferentes valores de la concentración de nutrientes en la vena. En esta figura vemos que a mayor concentración de nutrientes, no sólo la concentración de celulas cancerosas aumenta significativamente, sino que éstas llegan más rápidamente a la vena. La mayor disponibilidad de nutrientes facilita un más rápido crecimiento del tumor. El número final de células cancerosas, sin embargo, es aproximadamente independiente de P0.

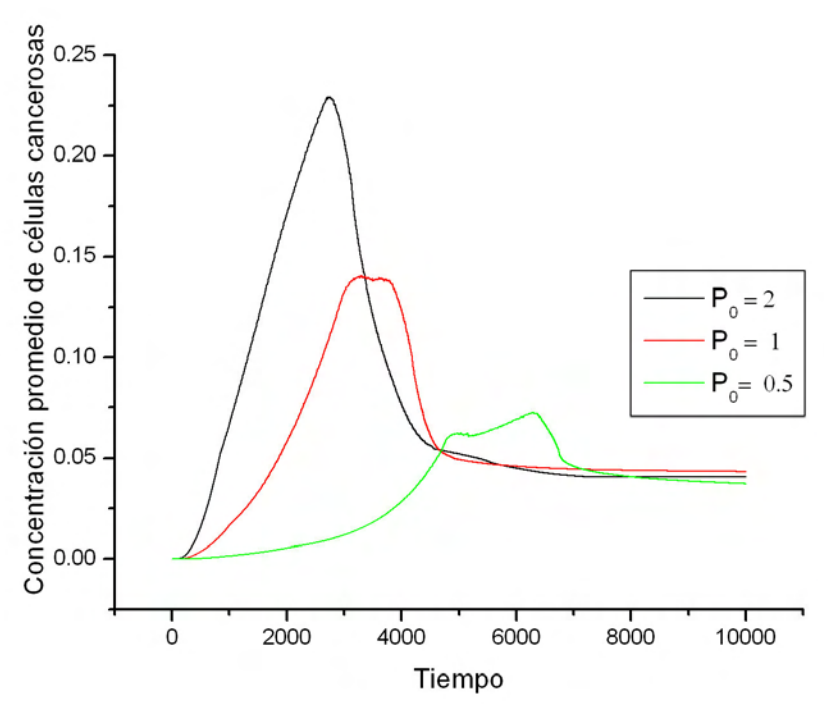

Figura 6. Concentración de células cancerosas con diferentes valores del parámetro  $P_0$ .

En la Figura 7 se observa que el crecimiento del tumor también depende significativamente de la tasa de enlace de nutrientes ( $\tilde{\gamma}^{as}$ ). Si la tasa de enlace es baja el umbral de mitosis se alcanza raramente. En la Figura 8, se muestran los casos considerados para el crecimiento del tumor antes de tocar la vena.

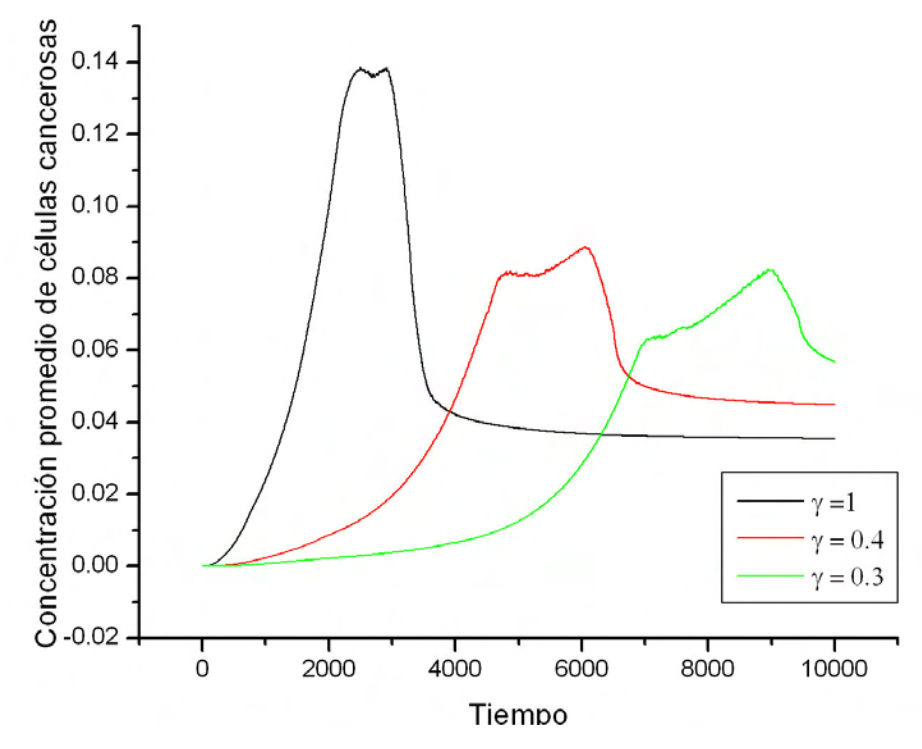

Figura 7. Concentración promedio de células cancerosas con distintos valores del parámetro ( $\widetilde{\gamma}^{as}$  )

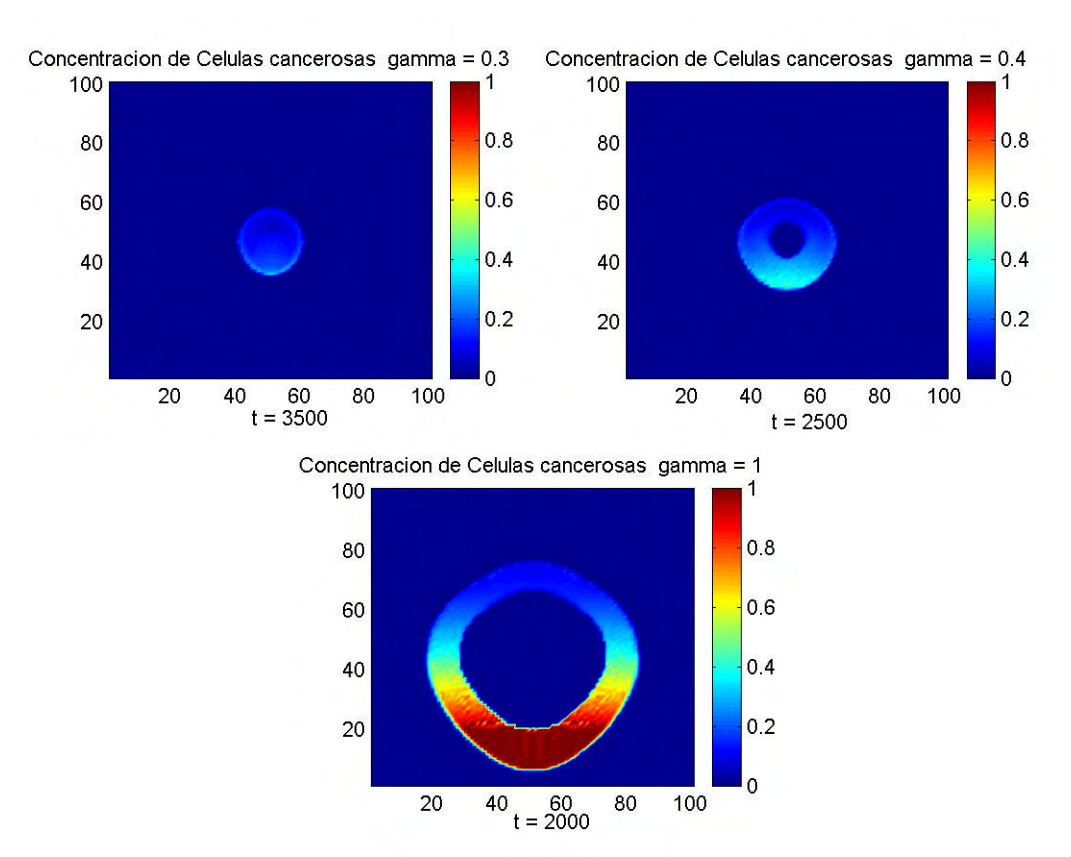

Figura 8. Imágenes del crecimiento tumoral para varios valores de la tasa de enlace de nutrientes ( $\tilde{\gamma}^{as}$  )

#### **4.2 Simulaciones de Tumores Cancerosos con Linfocitos**

Los resultados mostrados a continuación están relacionados con el crecimiento del tumor bajo la influencia de linfocitos. Inicialmente modelamos el crecimiento del tumor canceroso en el modelo de competición de nutrientes utilizando los parámetros registrados en la Tabla 1. Esto nos muestra el crecimiento del tumor en la ausencia de un sistema inmune. Luego utilizamos las Ecs. (3.13) y (3.14) para incorporar la interacción de los linfocitos con las células cancerosas. Las Ecs. (3.13) y (3.14) representan la tasa de crecimiento del número de células cancerosas en presencia de linfocitos y la tasa de crecimiento de linfocitos. En las ecuaciones (3.13) y (3.14), el parámetro *b* está relacionado a la efectividad con que los linfocitos destruyen las células cancerosas en el tejido, mientras que el parámetro *d* toma en cuenta el crecimiento de la población de linfocitos estimulado por la presencia de células cancerosas y de los propios linfocitos. Por último, el parámetro *f* está relacionado con la muerte natural de los linfocitos.
Evaluaremos paso a paso el efecto de cada uno de los parámetros que se representan en estas ecuaciones sobre las distintas poblaciones de células consideradas en la sección anterior. Antes de comenzar a evaluar los efectos de los parámetros debemos introducir una nueva población, la de los linfocitos. Inicialmente, supondremos que la concentración inicial de linfocitos en el sistema esta dada por  $l(i, 0) = 0.1$  $\rightarrow$ .

Iniciamos con el parámetro, *b*, que se refiere a la efectividad de los linfocitos para destruir las células cancerosas. Para poder ver el comportamiento de los linfocitos en destruir las células cancerosas, mantenemos los demás parámetros en cero, *d* = *f* = 0 . En la figura 9 se muestra la dependencia de la morfología del tumor con *b* antes de tocar la vena. Recordamos que los colores más intensos representan la concentración más alta de células cancerosas y notamos como la concentración de células cancerosas es afectada por la presencia de los linfocitos. Cuando la efectividad *b* es alta, la concentración de células cancerosas en el tumor disminuye significativamente, pero este conserva su forma esférica. Esto implica que su volumen no se reduce.

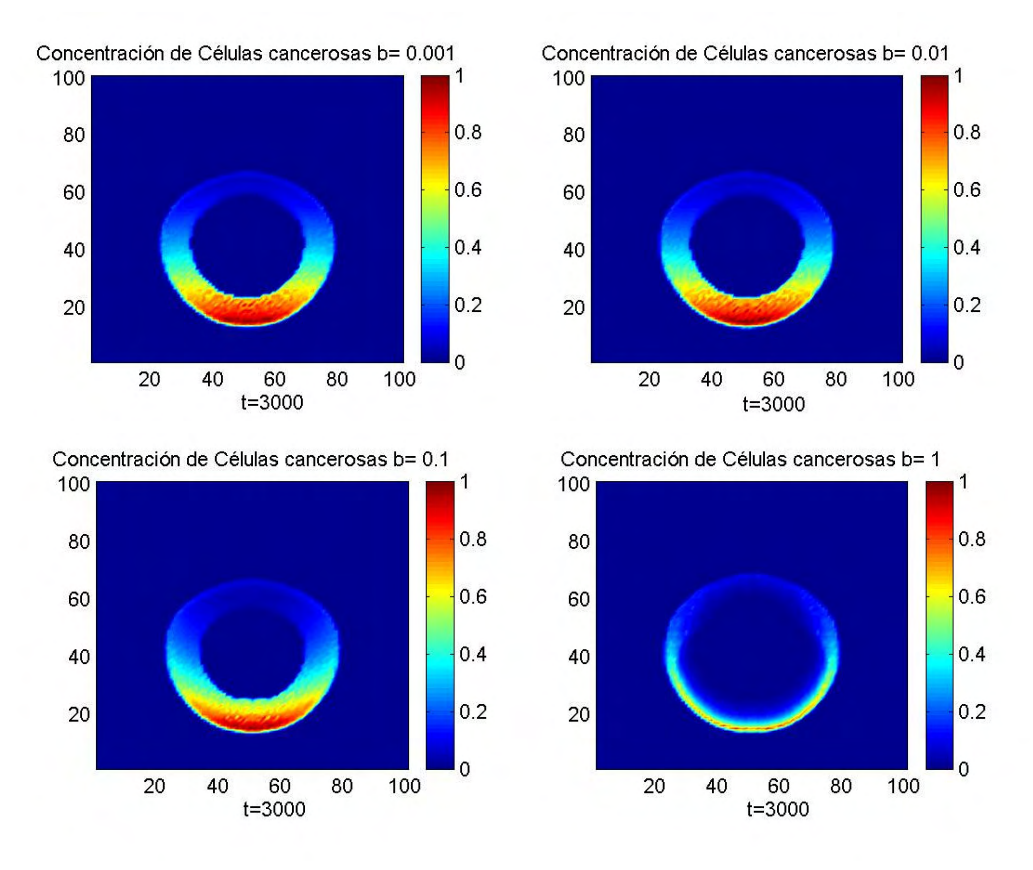

Figura 9. Imágenes del crecimiento tumoral con linfocitos para diferentes valores del parámetro *b* .

La base necrótica está representada por la tonalidad azul oscura, mostrando el aumento de las células muertas en presencia de los linfocitos. En la figura 10 se muestra la concentración de células cancerosas para distintos valores del parámetro *b* . En esta gráfica podemos ver como la concentración de células cancerosas decrece debido a los altos valores de *b* , aunque, de acuerdo con la figura 9, en todos los casos algunas de las células cancerosas alcanzan a llegar a la vena. Este avance del frente del tumor no se hace más lento con el aumento de *b* . Esto puede verse de la ubicación del máximo inicial, que corresponde a la llegada de las primeras células a la vena y que no depende del valor de *b* . Tampoco hay un desplazamiento temporal de las otras características salientes de la gráfica.

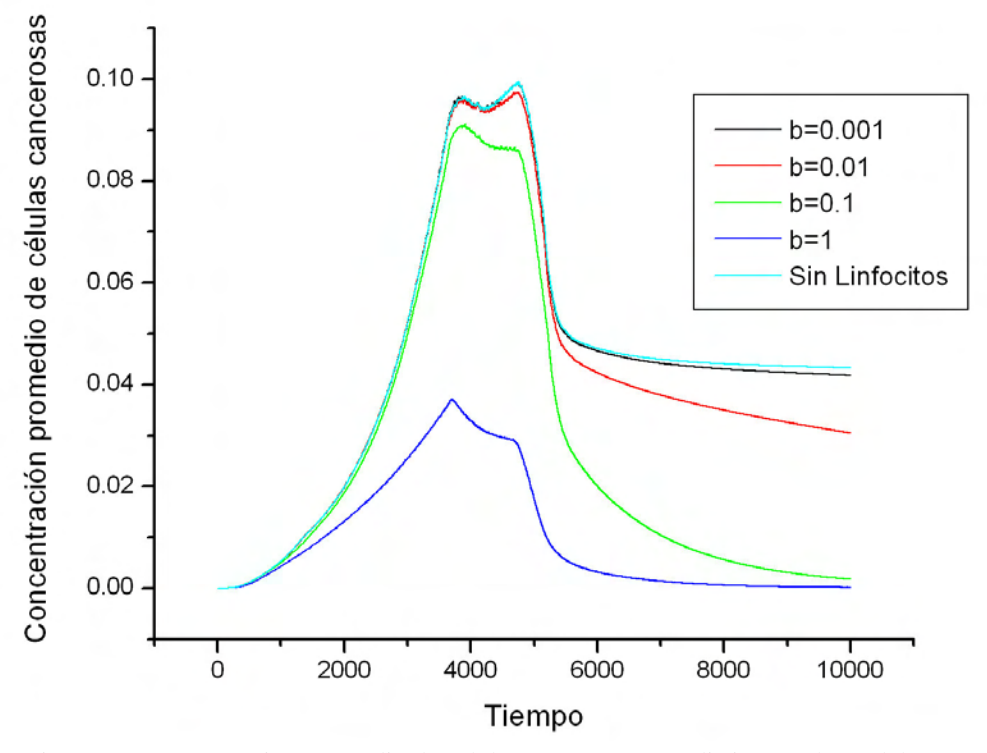

 Figura 10. Concentración promedio de células cancerosas con distintos valores del parámetro *b* . Aquí mantenemos  $d = f = 0$ .

En la figura 11 vemos que a mayor valor de *b* la población de células muertas aumenta debido a la creciente efectividad de los linfocitos. El recuadro pequeño representa la concentración de células sanas y vemos que decrece significativamente al aumentarse *b* . De nuevo, la ubicación temporal de los cambios de pendiente en la gráfica no depende de *b* .

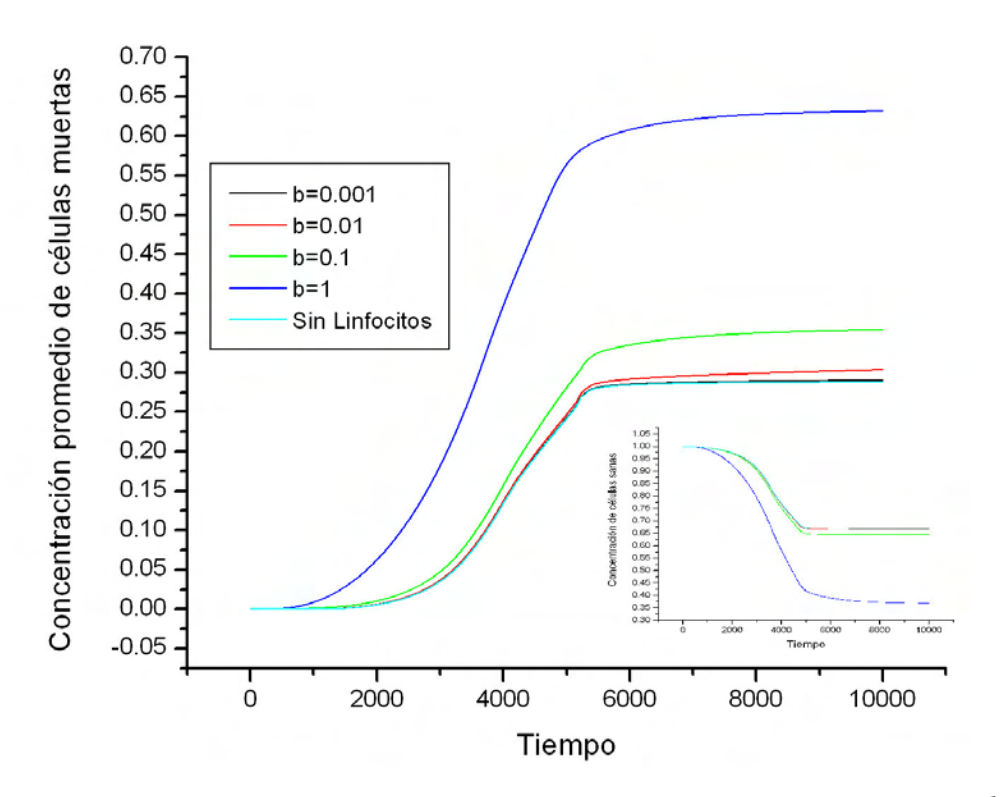

Figura 11. Concentración promedio de células muertas y sanas bajo la efectividad de *b* .

 Ahora estudiaremos la influencia del parámetro *d* , que está relacionado con el crecimiento de los linfocitos, que es proporcional al número de células cancerosas. Para evaluar el efecto de variaciones en este parámetro tomamos la efectividad de los linfocitos constante,  $b = 0.1$  y su vida media infinita,  $f = 0$ .

En la figura 12 observamos el comportamiento del tumor antes de tocar la vena para distintos valores de *d* . En está figura nuevamente los tonos más intensos representan la concentración más alta de células cancerosas. Vemos que cuando *d* es alto y  $b = 0.1$  y  $f = 0$ , la acción de los linfocitos es tan efectiva que el número total de células cancerosas se reduce, pero el tumor canceroso conserva su forma esférica, no reduciendo su tamaño global ni su rapidez de crecimiento. El tamaño del núcleo necrótico aumenta notablemente cuando *d* es grande, (mostrada en la figuras 9 y 12 en presencia de los parámetros de crecimiento por linfocitos) debido al aumento en el número de linfocitos. Es decir, la acción de los linfocitos mata a numerosas células cancerosas, pero no detiene el avance del frente de células activas.

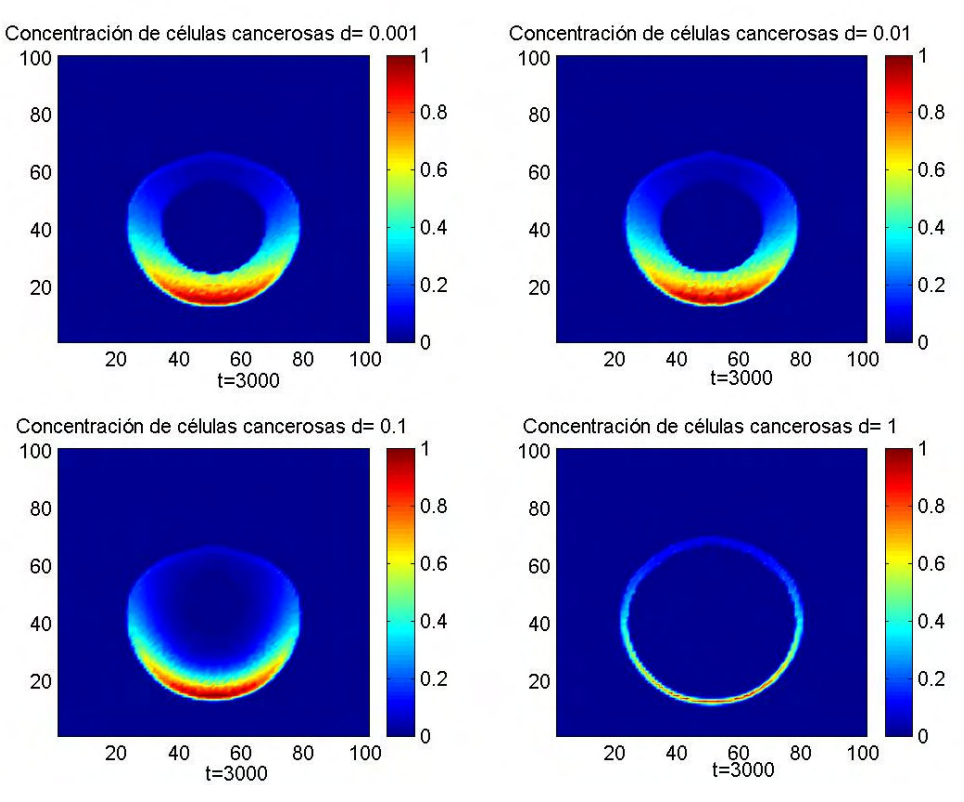

Figura 12. Imágenes del crecimiento tumoral bajo la influencia del parámetro *d* .

En la figura 13 mostramos la concentración de células cancerosas para distintos valores del parámetro *d* con  $b = 0.1$  *y*  $f = 0$  *y* en la figura 14 se muestran las concentraciones promedio de células muertas y sanas.

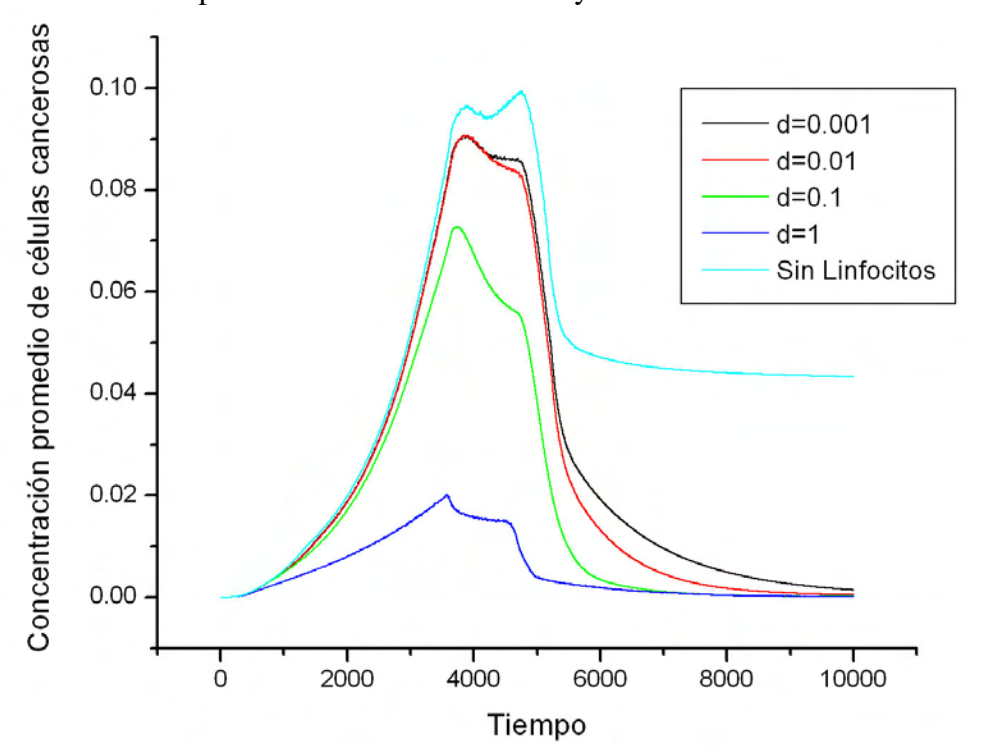

31 Figura 13. Concentración promedio de células cancerosas en presencia del parámetro *d* . Aquí  $b = 0.1$  *y*  $f = 0$ 

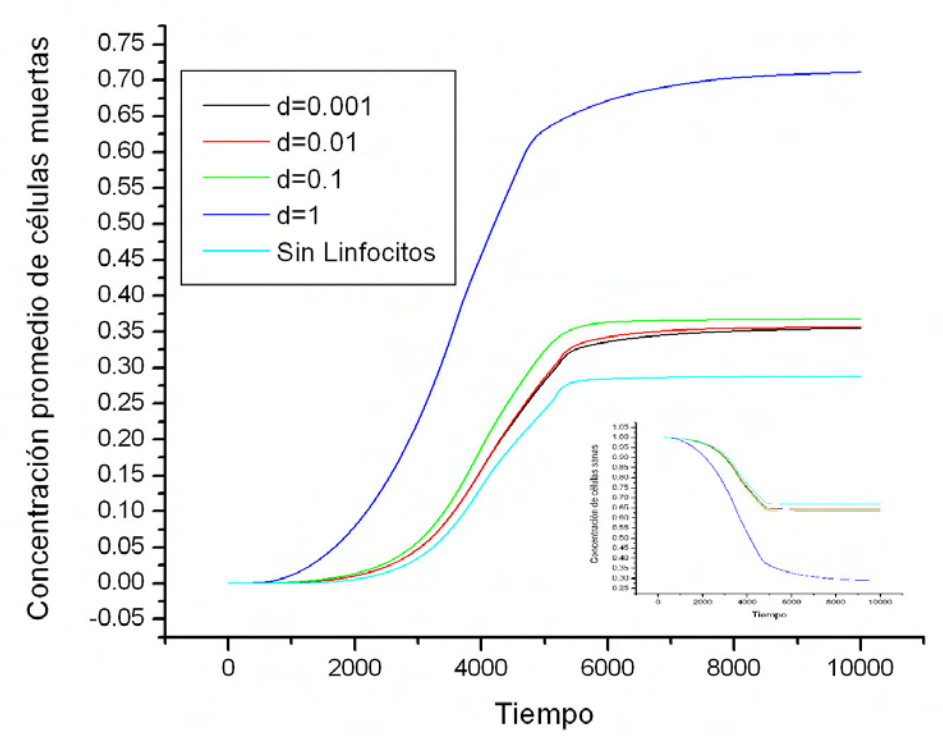

Figura 14. Concentración promedio de células muertas y sanas con  $b = 0.1$  *y*  $f = 0$ .

A continuación estudiaremos el efecto de variar el parámetro *f* que es el inverso de la vida media de los linfocitos. Para ello tomamos  $b = 0.1$  y  $d = 1$ , como parámetros fijos, para poder verificar el comportamiento del tumor bajo la influencia de *f* . A partir de la figura 15 se muestra el comportamiento del tumor canceroso al variar *f* de la misma forma como se han variado los parámetros anteriores. Observando dicha figura podemos decir que, para *f* pequeño, la concentración de células cancerosas disminuye representativamente debido a la larga vida media de los linfocitos, que hace que su número total sea grande, permitiendo combatir eficientemente a las células cancerosas. Debemos tener en cuenta que el tumor no es eliminado, sino que simplemente hay una reducción en el número de células cáncerosas debido a la presencia de los linfocitos. El tumor canceroso conserva su forma y tamaño. En la parte necrótica se puede ver el aumento de las células muertas debido a los valores pequeños de *f* y la alta presencia de los linfocitos.

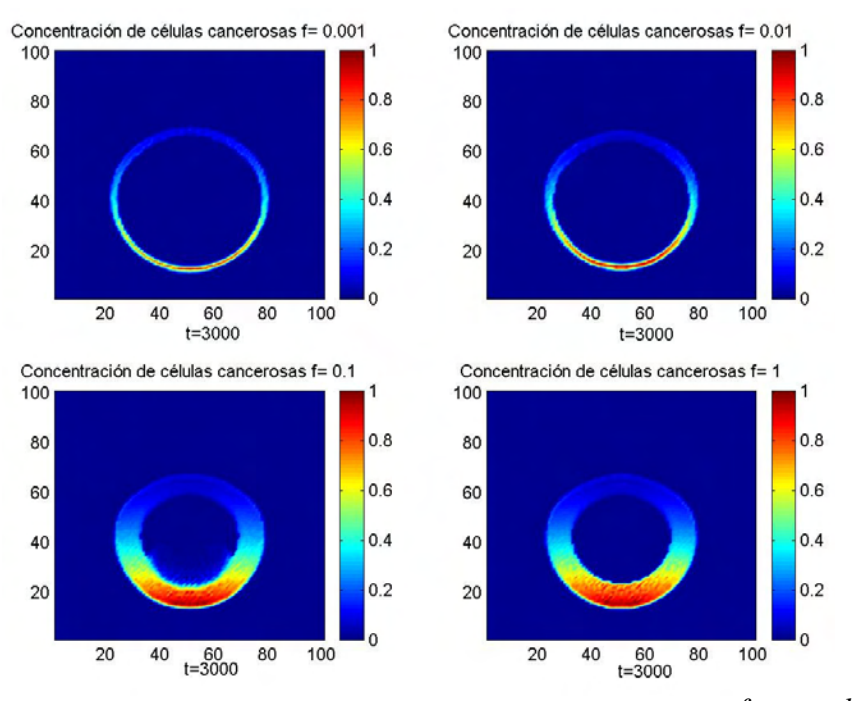

Figura 15. Imagen del crecimiento tumoral para varios valores de  $f$ . Aquí  $b = 0.1$  y  $d = 1$ 

En la figura 16 se muestra la concentración de células cancerosas para distintos valores de  $f$  con  $b = 0.1$   $y \, d = 1$ . Más adelante, en la figura 17, se muestra la evolución en las concentraciones promedio de células muertas y sanas debido a la presencia de linfocitos.

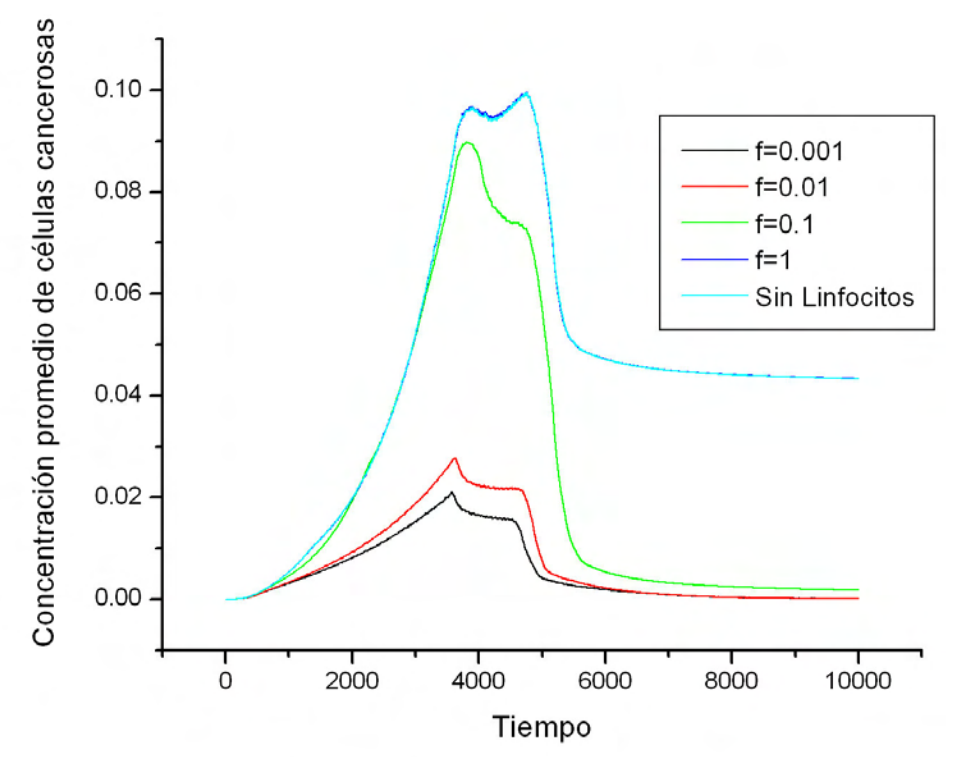

Figura 16. Concentración promedio de células cancerosas para diferentes valores del parámetro *f* con  $b = 0.1$  y  $d = 1$ 

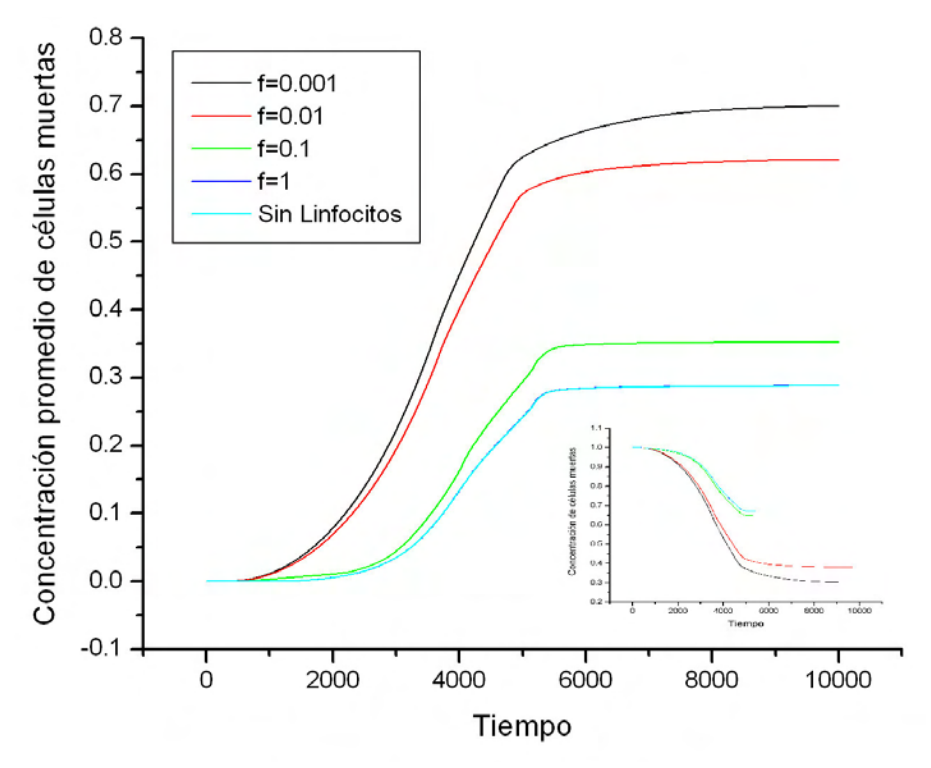

Figura 17. Concentración de células muertas y sanas con  $b = 0.1$  *y*  $d = 1$ .

En la figura 18 se muestra el comportamiento de los linfocitos para diferentes valores de *f* . En la figura vemos que la concentración de linfocitos crece significativamente para bajos valores de *f* correspondientes a linfocitos que tienen una vida media larga. Como ya hemos visto, este aumento en el número de linfocitos reduce la concentración de células cancerosas.

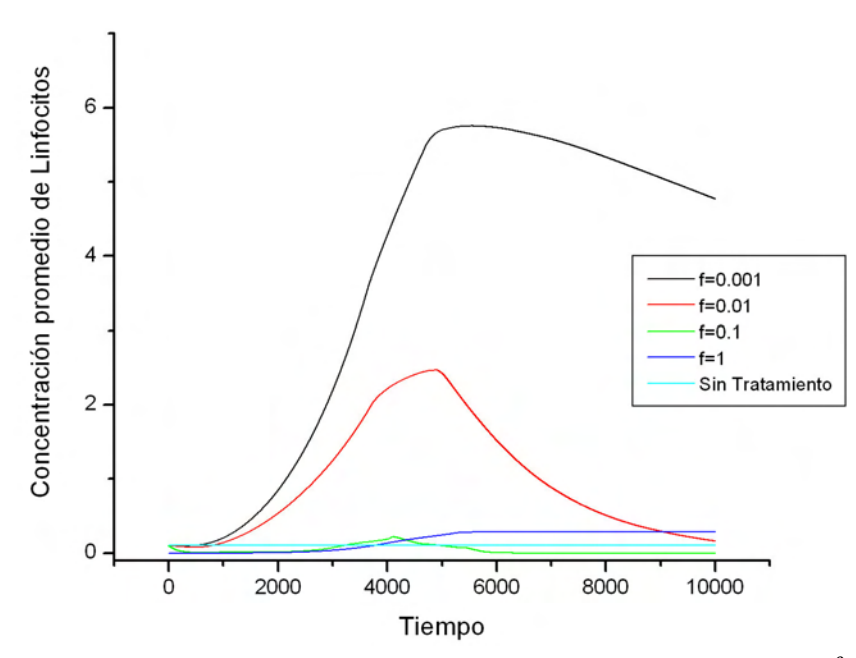

Figura 18. Concentración promedio de linfocitos para distintos valores de *f*. Aquí  $b = 0.1$  *y*  $d = 1$ .

# **4.3 Crecimiento del Tumor bajo el tratamiento inmunológico.**

En esta sección estudiamos los efectos producidos por el sistema inmunológico sobre el tumor canceroso debido al tratamiento con citoquinas. Iniciamos en *t* = 0 con una población de linfocitos  $l = 0.1$ . El efecto del tratamiento con citoquinas es un aumento en la concentración de linfocitos, y se modela añadiendo un término a la tasa de crecimiento de linfocitos que representa una dosificación periódica de citoquinas. Este término está dado por  $F\cos^2(\omega t)$ , donde F es la amplitud de la dosis,  $\omega$  es la frecuencia de su aplicación, que suponemos periódica y  $T = \frac{2\pi}{\omega}$  es el periodo correspondiente de la dosificación con citoquinas.

Primero consideramos la variación del parámetro *F* y su efecto sobre el crecimiento del tumor. En las simulaciones tomaremos  $b = 0.1$ ,  $d = 0.1$ ,  $f = 0.1$  y  $T = 300$  e iniciaremos el tratamiento a partir de los 500 pasos, es decir, cuando ya existe una alta concentración de células cancerosas, y poder así ver la efectividad del tratamiento. También mostraremos la influencia del tiempo de vida de los linfocitos en el tratamiento y la relación que hay entre en el tiempo de vida de los linfocitos y el tiempo real de iteración (computacional). Estos resultados se discutirán más adelante.

En la Figura 19 se muestra el comportamiento del tumor antes de tocar la vena para distintos valores de *F* . En esta figura, como siempre los tonos intensos representan a una alta concentración de células cancerosas y la región central representa la alta concentración de células muertas (núcleo necrótico). En la figura vemos que cuando *F* es alto la acción de las citoquinas es tan efectiva que reduce la concentración de las células cancerosas y reduce además el tamaño del tumor. Este efecto no era observado en la ausencia del tratamiento, aún para valores altos de la tasa de crecimiento *d* del número de linfocitos. Nótese, en particular, la abrupta caída en el número de células cancerosas activas con un incremento en el valor de *F*.

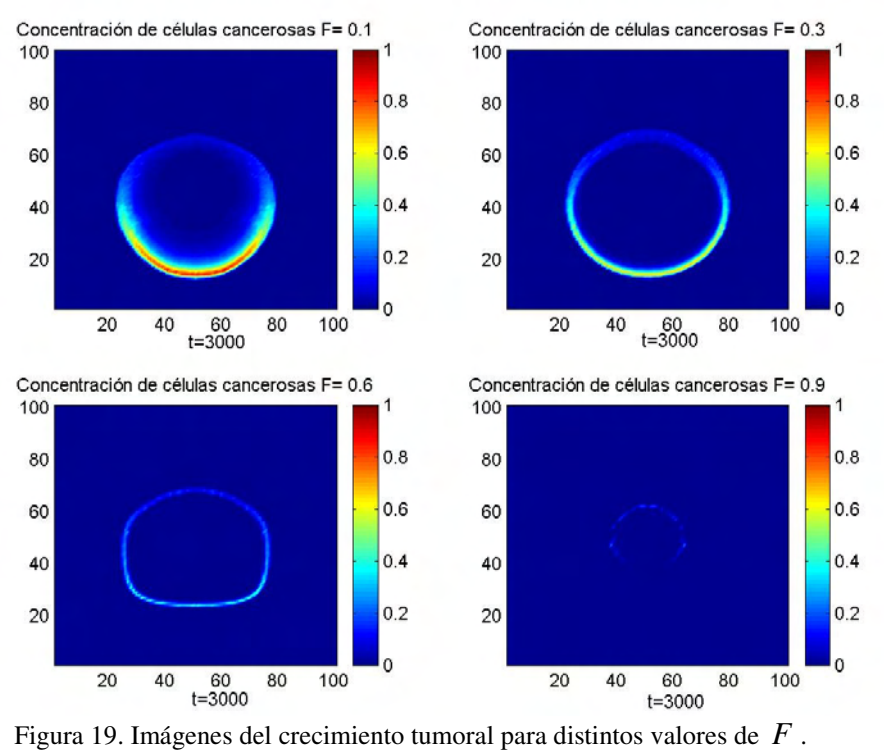

 $b = 0.1, d = 0.1, f = 0.1$  y  $T = 300$ 

En la figura 20 se muestra la concentración de células cancerosas para distintos valores de *F* bajo la terapia. La ubicación temporal del primer pico no se modifica, pero su altura disminuye considerablemente, mientras que el segundo pico desaparece.

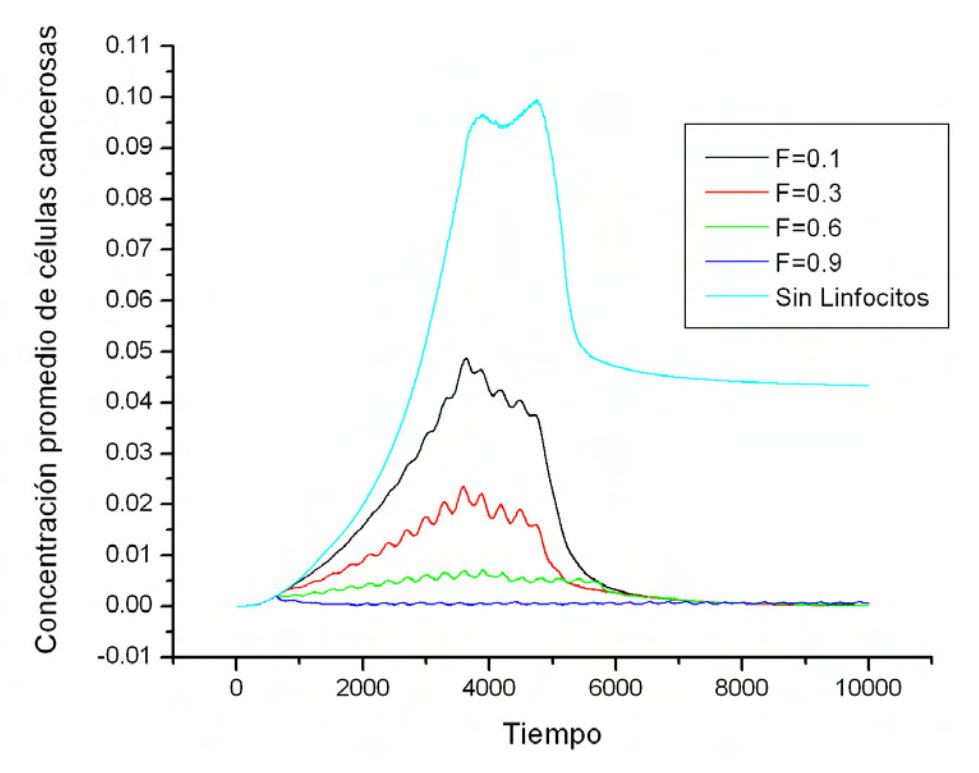

Figura 20.Concentración de células cancerosas con distintos parámetros de *F* . Aquí  $b = 0.1, d = 0.1, f = 0.1$  y  $T = 300$ 

En la figura 21 se muestran las modificaciones que sufren las concentraciones promedio de células muertas y sanas debido al tratamiento. En esta figura vemos que para *F* entre 0.1 y 0.6, la población de células muertas es mayor que en el caso sin lifocitos. El recuadro pequeño representa la concentración promedio de células sanas, cuya destrucción decrece significativamente debido al fuerte dominio de *F* .

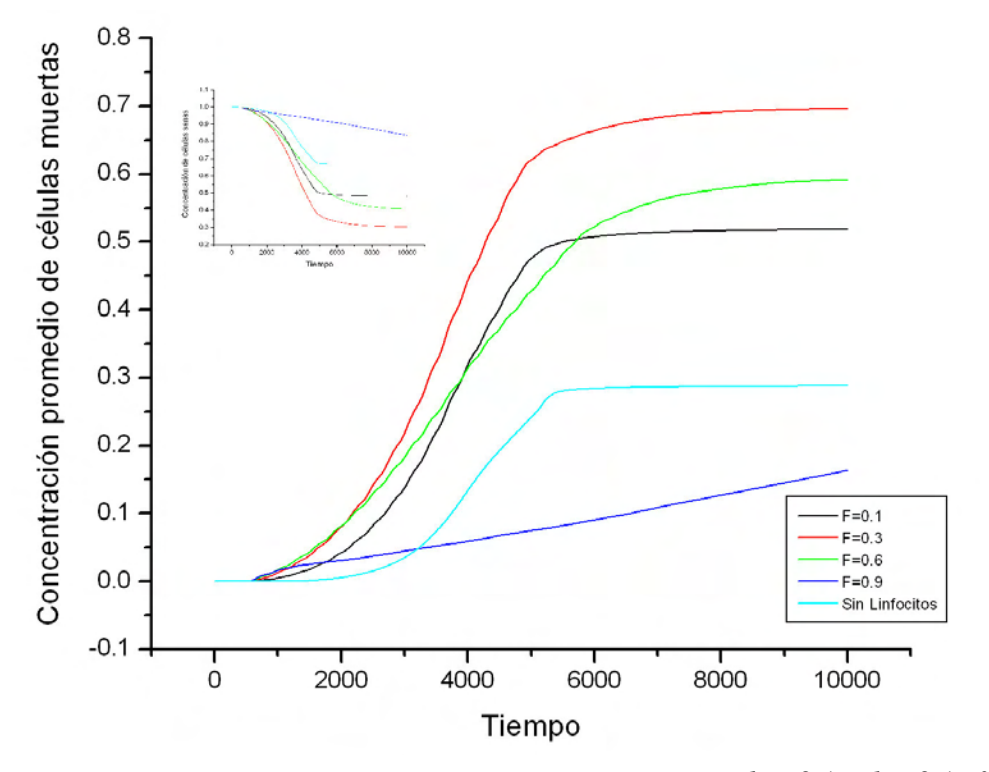

Figura 21. Concentración promedio de células muertas y sanas con  $b = 0.1$ ,  $d = 0.1$ ,  $f = 0.1$ ,  $T = 300$ .

Ahora mostraremos la efectividad de la dosificación de citoquinas sobre el número de linfocitos. La figura 22 muestra el comportamiento de la población de linfocitos para los valores expuestos anteriormente.

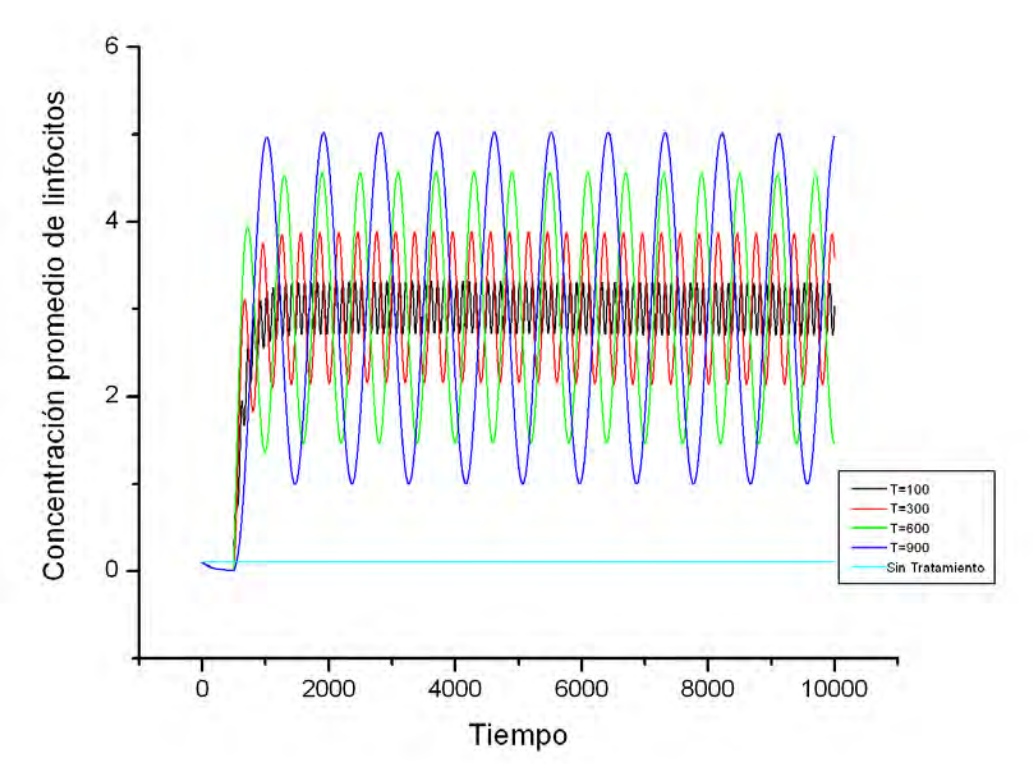

Figura 22. Concentración de linfocitos para diferentes valores de *F*. Aquí  $b = 0.1$ ,  $d = 0.1$ ,  $f = 0.1$  y  $T = 300$ 

En la figura anterior observamos como para valores grandes de *F* , el número de linfocitos crece rápidamente. En la figura 23 se muestra la dependencia de la forma del tumor con el periodo *T* de dosificación de las citoquinas. Cuando *F* es alta y el periodo de dosificación *T* es grande, la concentración de células cancerosas y el tamaño del tumor se reducen, mientras casi conserva su forma esférica.

Posteriormente mostraremos en la figura 24 y 25, el comportamiento de las células cancerosas, muertas y sanas en función de *T* . Por otra parte en la figura 24 observamos que para diferentes valores de *T* , las concentraciones promedio de células cancerosas disminuye, mostrando pequeñas oscilaciones cuya amplitud aumenta con el periodo.

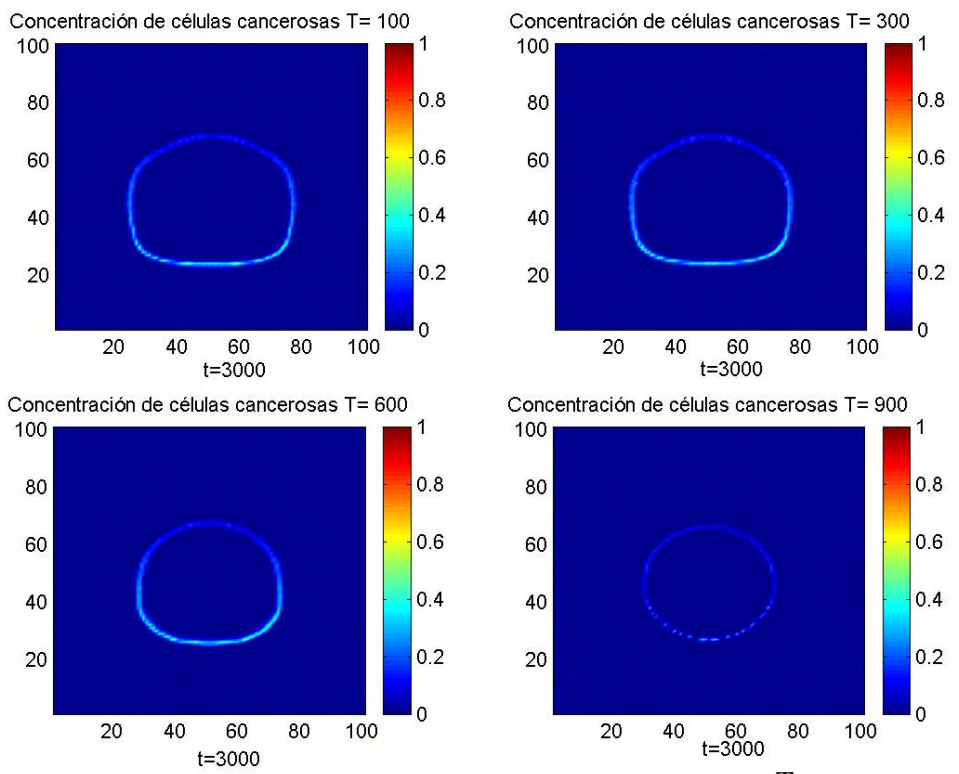

Figura 23. Imágenes del crecimiento del tumor para distintos valores de*T* , antes de tocar la vena. Aquí  $b = 0.1, d = 0.1, f = 0.1$  y  $F = 0.6$ 

En la figura 25 se representa la concentración de células muertas; esta población de células crece continuamente hasta estabilizarse, lo que sucede debido a la alta tasa de crecimiento de linfocitos en el sistema que destruye por completo o casi por completo las células cancerosas.

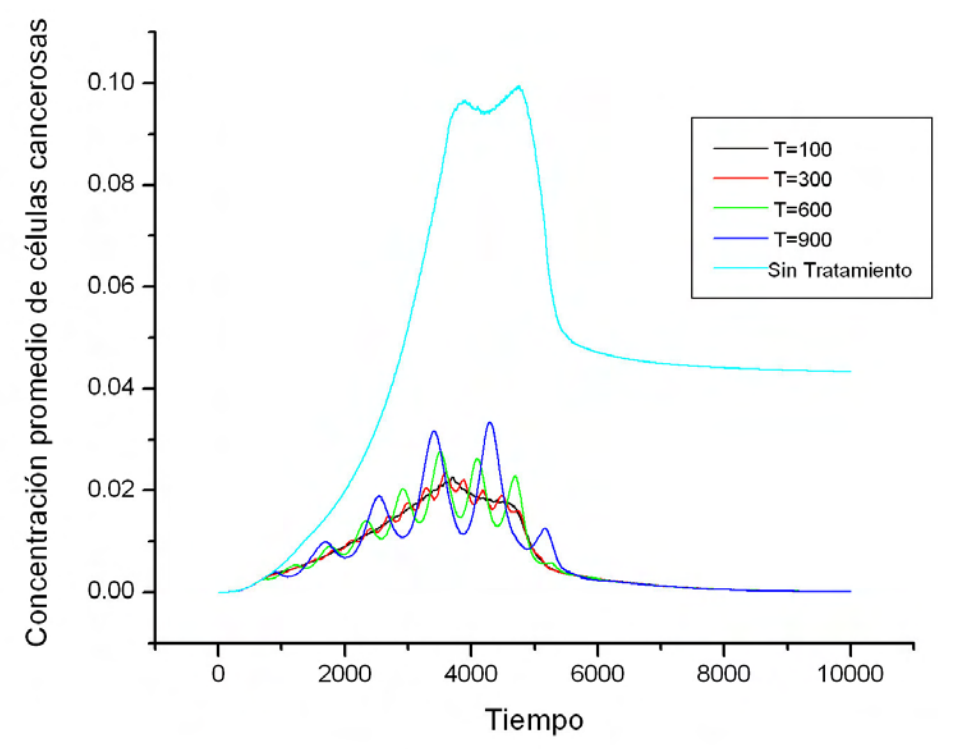

39 Figura 24. Concentración de Células Cancerosas para diferentes valores de *T* . Aquí  $b = 0.1, d = 0.1, f = 0.1$  y  $F = 0.6$ 

En esta figura se observa también que la concentración promedio de células muertas es mayor que en el caso sin linfocitos. En el recuadro pequeño, se muestra el comportamiento de la concentración de células sanas bajo el tratamiento inmunológico.

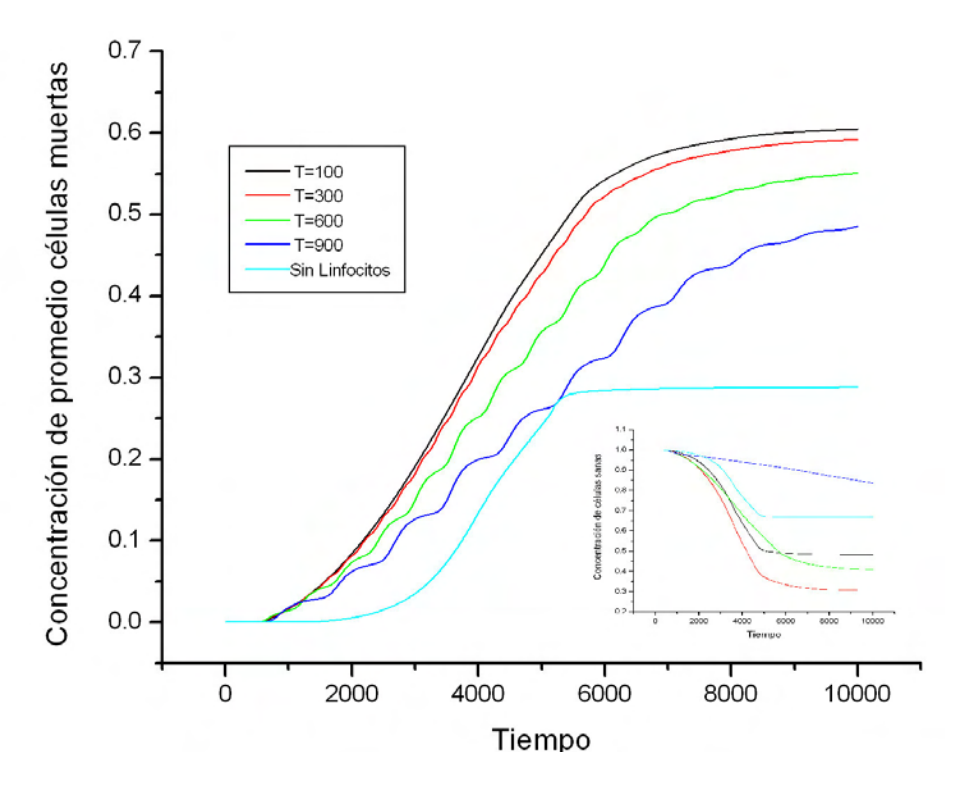

Figura 25. Concentración promedio de células muertas y sanas con  $(b = 0.1, d = 0.1, f = 0.1, F = 0.6)$ .

En la figura 26, se muestra el comportamiento de la concentración de linfocitos presentes en el sistema para diferentes valores de *T* . En está figura podemos ver como para altos valores de *T* , la concentración de linfocitos aumenta periódicamente, generando una reducción de células cancerosas.

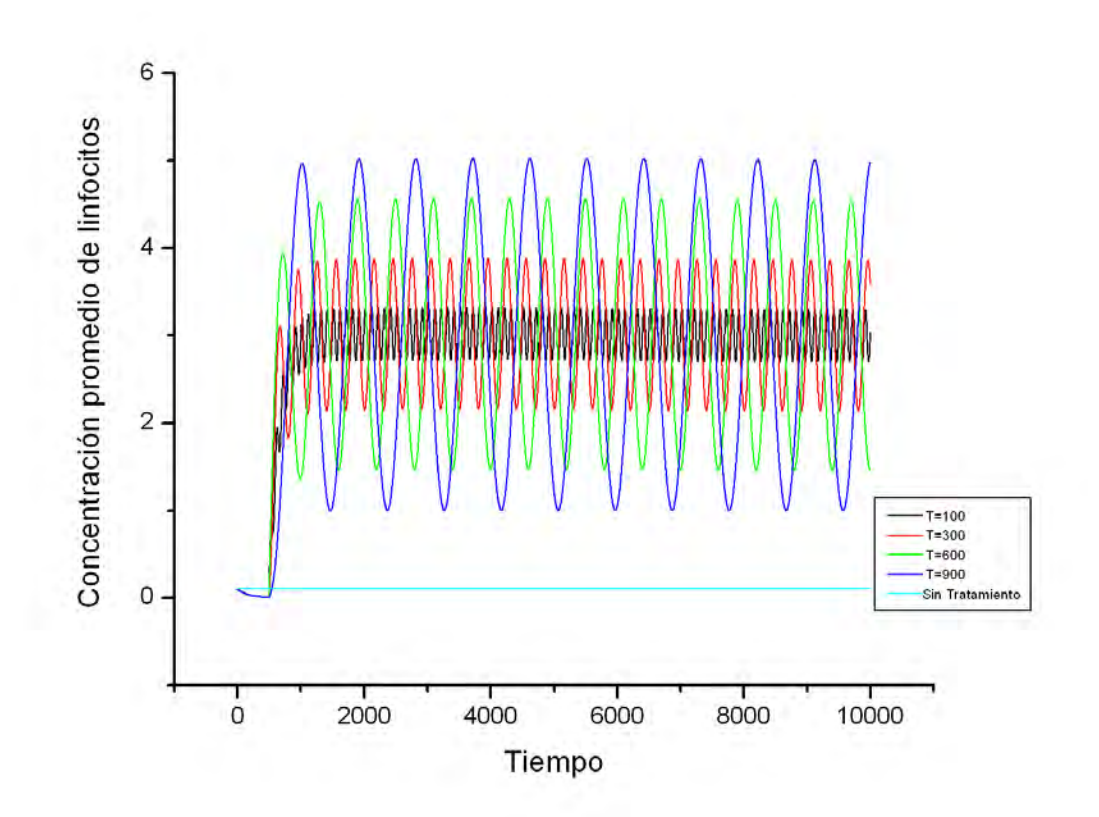

Figura 26. Concentración de linfocitos para diferentes valores de *T*. Aquí  $b = 0.1$ ,  $d = 0.1$ ,  $f = 0.1$ ,  $F = 0.6$ 

En la figura 27 se muestra el crecimiento del tumor a distintos tiempos, con *T* fijo, igual a 600.

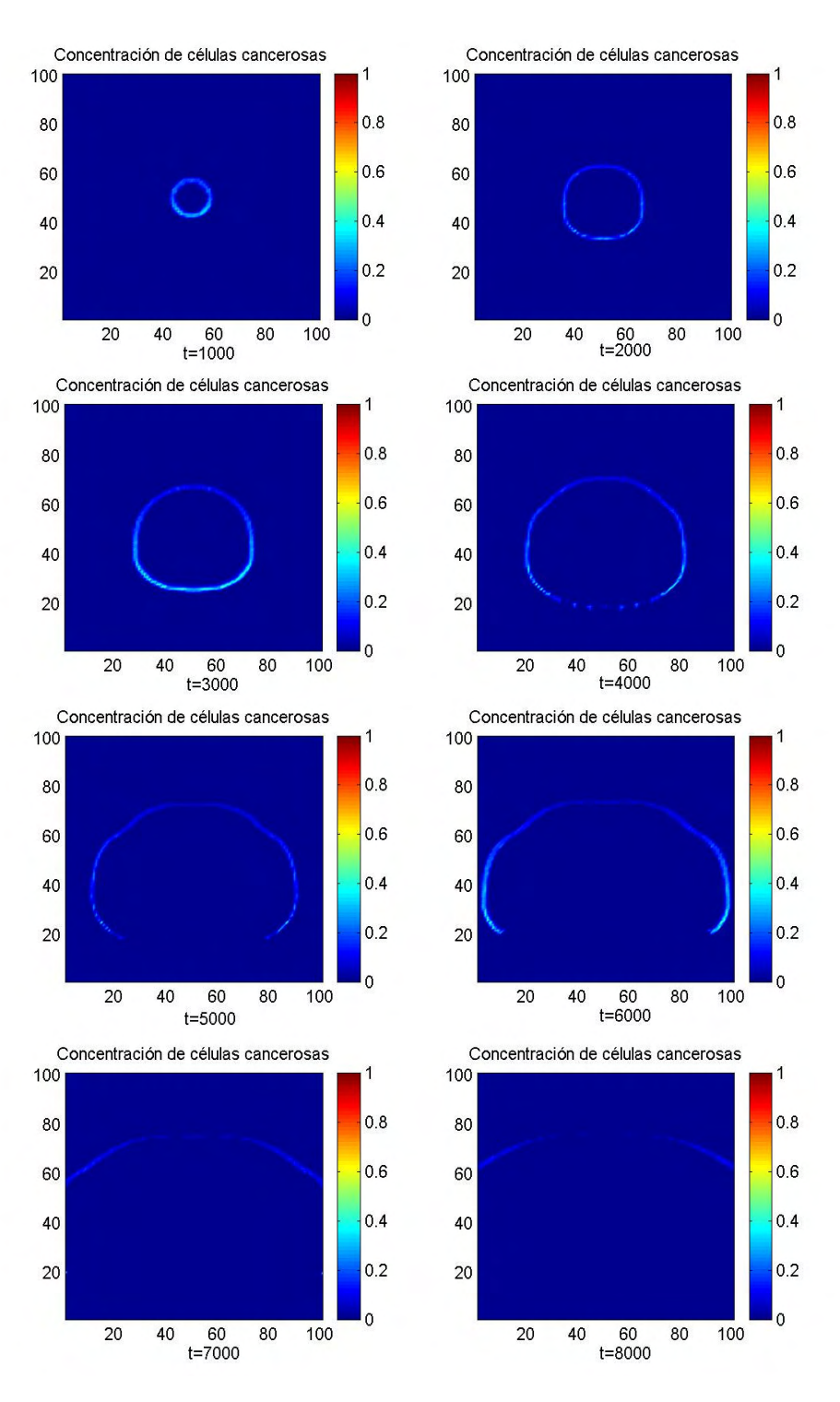

Figura 27. Crecimiento del tumor para diferentes tiempos con  $b = 0.1$ ,  $d = 0.1$ ,  $f = 0.1$ ,  $F = 0.6, T = 600$ 

Como se mencionó al inicio de esté capítulo, se hará una relación entre los tiempos reales y los tiempos computacionales en nuestra simulación para poder ver la efectividad del tratamiento.

Sabemos que el tiempo de vida de un linfocito desde su inicio hasta su periodo de maduración es aproximadamente de 14 días. Si suponemos, de acuerdo a lo discutido anteriormente, que cada 3 pasos computacionales corresponden aproximadamente a un día de tiempo real, el tiempo de vida media del linfocito,  $\tau$  equivale a (14 días)  $\times$  (3 pasos) = 42 pasos. Entonces como *f* esta relacionado a la vida media esta dada por  $f = \frac{1}{\tau}$ , podemos estimar el valor  $f \approx 0.025$ . Ahora tomaremos a  $f \approx 0.025$  para simular el crecimiento del tumor con y sin tratamiento. La figura 28 muestra el comportamiento de las células cancerosas para  $b = 0.1$ ,  $d = 0.1$ ,  $f = 0.025$ ,  $F = 0.1$  y  $T = 300$ , donde tomamos la misma población inicial de linfocitos que en las simulaciones anteriores.

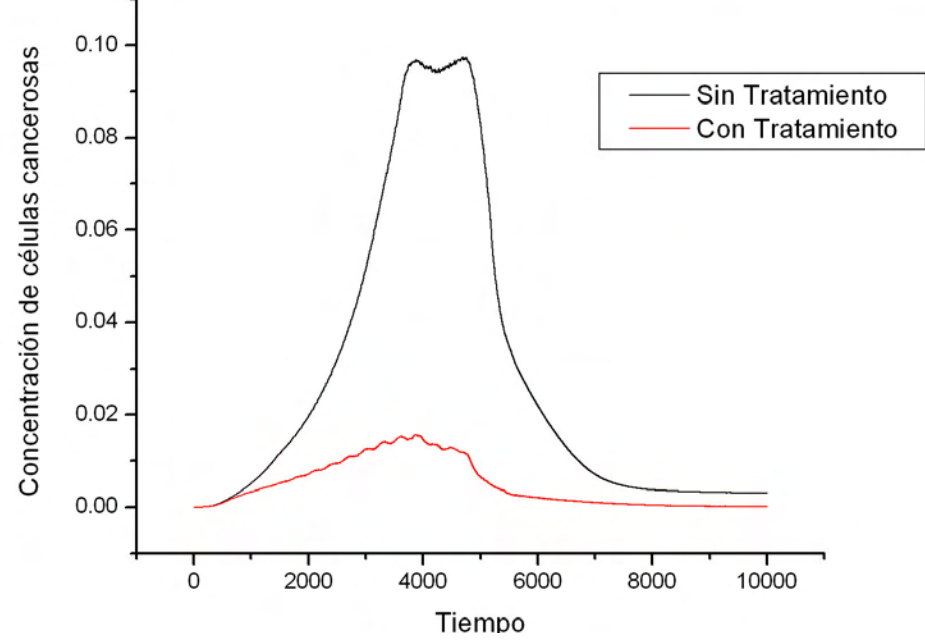

Figura 28. Concentración de células cancerosas con  $b = 0.1$ ,  $d = 0.1$ ,  $f = 0.025$ ,  $F = 0.1$  y  $T = 300$ 

En esta figura vemos que la concentración de celulas cancerosas decrece debido a la influencia del tratamiento con linfocitos para el valor de *f* elegido. En la figura 29 mostramos dos imágenes en el mismo instante *t* = 3000 pasos, equivalente a 3 años del crecimiento del tumor, con y sin tratamiento.

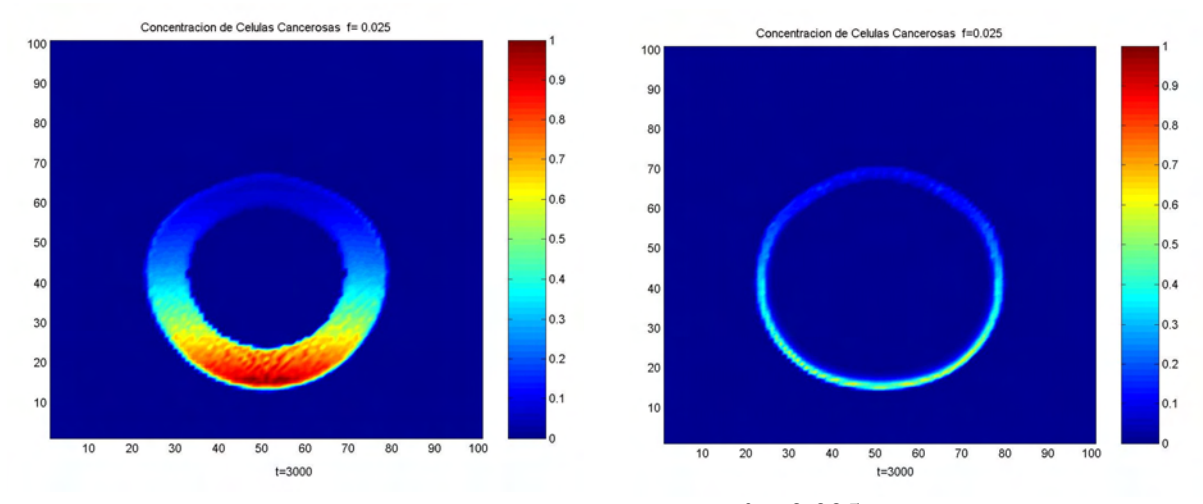

Figura 29 Imágenes del crecimiento del tumor para valores de  $f = 0.025$ , antes de tocar la vena.

De la figura anterior podemos decir que la acción de las citoquinas es tan efectiva que produce una reducción considerable en la cantidad de células cancerosas cuando aplicamos el tratamiento. Aunque una debilidad del tratamiento es que no reduce el diámetro medio del tumor.

En las figuras 30 y 31 se muestran las 4 poblaciones celulares con y sin tratamiento en presencia de los linfocitos. En estas figuras podemos ver como a pesar de la acción de los linfocitos, el crecimiento del tumor canceroso es mayor cuando está sometido a terapia que cuando crece sin linfocitos. Este resultado se entiende como que la muerte de células cancerosas hace mayor nutriente disponible, aumentando la tasa de mitosis de las células cancerosas, la cuales mueren a manos de los linfocitos, aumentando la cantidad de células muertas.

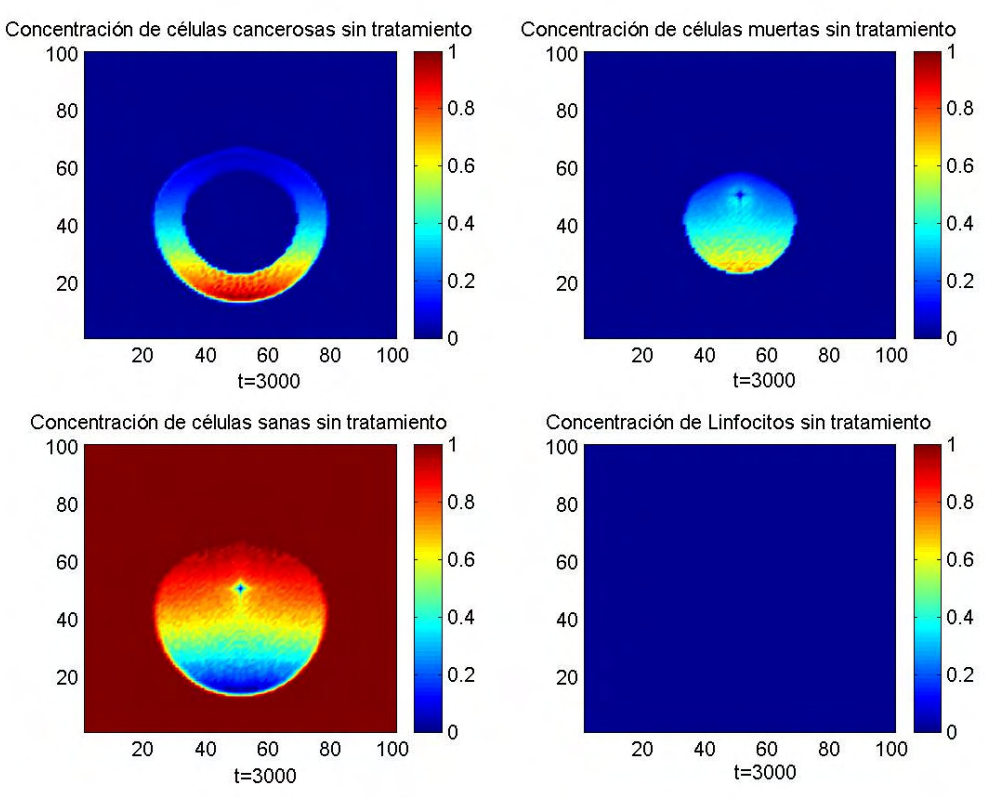

Figura 30. Imágenes de las poblaciones celulares sin el tratamiento inmunológico con  $b = 0.1, d = 0.1, f = 0.1$ 

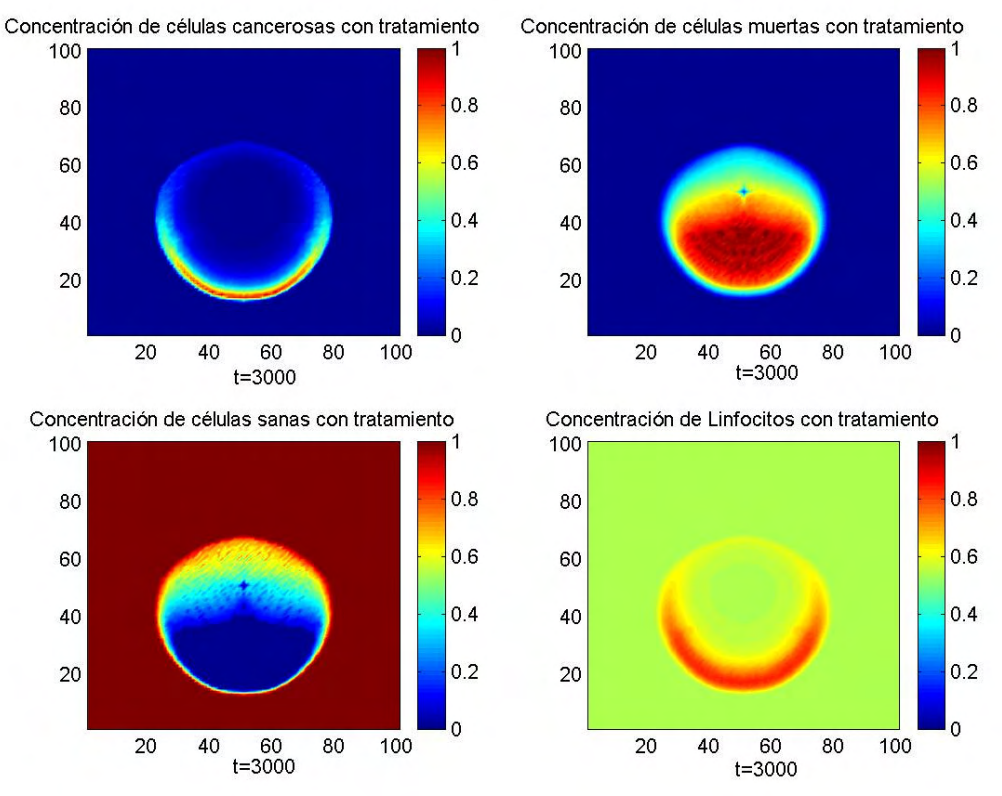

Figura 31. Imágenes de las poblaciones celulares con tratamiento inmunológico con  $b = 0.1, d = 0.1, f = 0.1, F = 0.1, T = 300$ 

# **CAPITULO 5 CONCLUSIONES Y SUGERENCIAS**

E1 objetivo de este estudio fue el de monitorear el comportamiento de ciertas poblaciones celulares en un tejido, permitiéndonos examinar varios aspectos de la dinámica del crecimiento del tumor con linfocitos y sin linfocitos tratados con terapia biológica.

En este estudio hemos incorporado la interacción entre las células cancerosas y los linfocitos al modelo de competición de nutrientes para el crecimiento de tumores cancerosos. Nuestras simulaciones demuestran que la concentración de células cancerosas en el tejido disminuye cuando la efectividad de destruir células cancerosas de los linfocitos, representada por el parámetro *b*, aumenta. En cambio el tamaño del tumor no disminuye, ya que la concentración de células muertas sigue aumentando.

Por otro lado, nuestras simulaciones demuestran que cuando la tasa de crecimiento de la población de linfocitos es grande, representada por el parámetro *d*, la concentración de células cancerosas disminuye, no obstante el tumor canceroso no disminuye de tamaño. También hemos considerado en nuestras simulaciones, la muerte natural de los linfocitos, representada por el parámetro *f*. Encontramos que mientras menor es *f*, eso es, mayor es la vida media de los linfocitos, la concentración de células cancerosas disminuye en ambos casos.

Luego incorporamos la terapia con citoquinas en el modelo de competición de nutrientes para el crecimiento de tumores cancerosos. Esta terapia tiene como consecuencia el aumento periódico de la población de linfocitos. La terapia puede ser variada cambiando la magnitud del aumento en la concentración de linfocitos, representado por el parámetro *F*, y cambiando el periodo de dosificación *T*. Nuestros resultados indican que la concentración de células cancerosas disminuye cuando *F*

aumenta, y observamos una oscilación pequeña en la concentración de células cancerosas. Por otra parte al cambiar *T* observamos que la concentración de células cancerosas disminuye, mostrando una oscilación pequeña cuya amplitud aumenta con el periodo *T*. El tamaño del tumor canceroso se observa disminuir.

También pudimos ver que el crecimiento del tumor en presencia de linfocitos con tratamiento biológico, posee una fuerte dependencia de los valores de parámetros. Esta dependencia fuerte pudo ser corroborada para altos valores de dosificación generando una disminución del número de células cancerosas. Sin embargo ciertas concentraciones promedio de celulas cancerosas quedan presentes en el sistema, dándonos a entender que el tumor no es eliminado por completo.

Finalmente haremos algunos comentarios sobre las posibles mejoras del modelo, para una futura continuación de este trabajo.

El tratamiento biológico usando citoquinas no es suficientemente efectivo como para eliminar completamente el cáncer. Por lo tanto otra clase de terapia sería necesaria para mejorar los resultados obtenidos en este modelo.

Por otra parte, en nuestro modelo se hicieron simplificaciones que pudieron haber afectado los resultados. Estas simplificaciones se refieren a la falta de movilidad de los linfocitos en el tejido, la forma como fueron distribuidos los linfocitos en el tejido y estudiar los comportamientos biológicos de ellos.

Otra modificación que se puede añadir al modelo es suministrarle inyecciones de citoquinas más instantáneas, conservando la periocidad.

# **LISTA DE APENDICES**

# **Apéndice A**

### /\*XXXXXXXXXXXXXXXXXXXXXXXXXXXXXXXXXXXXXXXXXXXXXXXXXXXXXXX \*/

## **/\* "SIMULACION POR COMPUTADORA DEL CRECIMIENTO DE TUMORES CANCEROSOS TRATADOS CON INMUNOTERAPIA"**

#### /\*XXXXXXXXXXXXXXXXXXXXXXXXXXXXXXXXXXXXXXXXXXXXXXXXXXXXXXX \*/

#include <stdio.h> #include <stdlib.h> #include <math.h> #define Lx 101 #define Ly 101 #define PI 3.14156

/\* Funciones \*/

void initial\_parameters(int \*, double \*, double \*, double \*, double \*, double \*, double \*, double \*, double \*, double \*, double \*); void cancer\_nutrients\_bound(double \*, double \*, double \*); void cancer\_nutrients\_consumption(double \*); void cancer\_death\_and\_mitosis(double \*, double \*, double \*, double \*, double \*, double \*); void cancer\_diffusion(double \*); void healthy\_cells(void); void nutrients healthy cells consumption(double  $*$ , double  $*$ ); void nutrients\_diffusion(double \*, double \*, double \*); void variables\_definition(double \*, double \*, double \*, double\*); int step(double, double);

# /\*XXXXXXXXXXXXXXXXXXXXXXXXXXXXXXXXXXXXXXXXXXXXXXXXXXXXXXXX  $X^*/$

/\* Variables Terapia \*/

void lymphocyte\_cancer(double  $*$ , int );

/\*XXXXXXXXXXXXXXXXXXXXXXXXXXXXXXXXXXXXXXXXXXXXXXXXXXXXXXX \*/

/\* Variables Globales \*/

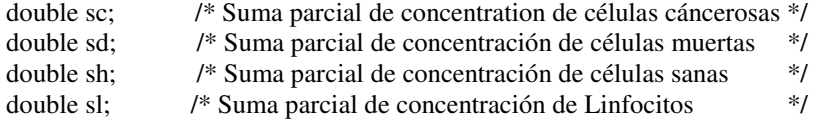

double sdy; /\* Suma parcial de concentración de muerte por Linfocitos \*/ double st; /\* Suma total de concentración de muerte de células cancerosas naturalmente o por Linfocitos \*/ double p[Lx][Ly]; /\* Concentración de nutrientes libres \*/ double pnew[Lx][Ly]; double q[Lx][Ly]; /\* Concentración de nutrientes ligados \*/ double qnew[Lx][Ly]; double h[Lx][Ly];  $\frac{1}{2}$  /\* Concentración de células sanas \*/ double hnew[Lx][Ly]; double c[Lx][Ly]; /\* Concentración de células cancerosas \*/ double cnew[Lx][Ly]; double d[Lx][Ly]; /\* Concentración de células muertas \*/ double dnew[Lx][Ly];

double gamma\_tilde[Lx][Ly]; /\* Tasa de transformación de nutrientes libres en nutrientes ligados por

Células cancerosas \*/

double beta\_tilde[Lx][Ly]; /\* Tasa de consumo de nutrientes ligados por células cancerosas\*/ double A[Lx][Ly]; /\* Tasa de migración de células cancerosas \*/

/\* Variables Terapia \*/

double ly[Lx][Ly]; /\* Concentración de Linfocitos\*/ double dly[Lx][Ly];

#### /\*XXXXXXXXXXXXXXXXXXXXXXXXXXXXXXXXXXXXXXXXXXXXXXXXXXXXXXX \*/

/\*Cuerpo de Programa\*/

int iter;

int main()  $\left\{ \right.$ 

FILE \*temp\_ptr, \*ofptr1, \*ofptr2, \*ofptr3, \*ofptr4, \*ofptr5, \*ofptr6, \*ofptr7, \*ofptr8, \*ofptr9, \*ofptr10, \*ofptr11, \*ofptr12, \*ofptr13, \*ofptr14, \*ofptr15, \*ofptr16, \*ofptr17, \*ofptr18, \*ofptr19, \*ofptr20, \*ofptr21,\*ofptr22, \*ofptr23, \*ofptr24, \*ofptr25, \*ofptr26, \*ofptr27, \*ofptr28, \*ofptr29,\*ofptr30, \*ofptr31, \*ofptr32, \*ofptr33, \*ofptr34, \*ofptr35, \*ofptr36, \*ofptr37,\*ofptr38, \*ofptr39, \*ofptr40;

int niter; /\* Numero total de iteraciones \*/

 double tau; double gamma\_as; double beta\_as; double P0; double QD; double alpha\_tilde; double PD; double QM; double alpha, gamma; int i, j;

initial parameters(&niter, &gamma as, &beta as, &P0, &tau, &QD, &PD, &alpha tilde, &QM,

```
 &alpha, &gamma); 
sc=0;
 sh=0; 
sd=0;
sl=0; sdy=0; 
st=0;
```
/\* Toma de Datos en Matlab, para Concentraciones Celulares\*/

 $temp\_ptr = fopen("volume1.txt", "w");$ 

 ofptr1= fopen("sc.m","w"); ofptr2= fopen("sd.m","w"); ofptr3= fopen("sh.m","w"); ofptr4= fopen("sly.m","w");  $ofptr5 = fopen("sc1.m", "w");$  ofptr6= fopen("sc2.m","w");  $ofptr7 = fopen("sc3.m", "w");$  ofptr8= fopen("sc4.m","w"); ofptr9= fopen("sc5.m","w"); ofptr10= fopen(" $sc6.m$ "," $w$ ");  $ofptr11 = fopen("sc7.m", "w");$  $ofptr12=fopen("sc8.m", "w");$ ofptr13= fopen("sc9.m","w");  $ofptr14=fopen("sd1.m", "w");$  $ofptr15=fopen("sh1.m", "w");$ ofptr $16=$  fopen("sly $1.m$ ","w");  $ofptr17 = fopen("sd2.m", "w");$  $ofptr18=fopen("sh2.m", "w");$  ofptr19= fopen("sly2.m","w");  $ofptr20=fopen("sd3.m", "w");$  $ofptr21 = fopen("sh3.m", "w");$ ofptr22= fopen("sly $3.m$ ","w");  $ofptr23 = fopen("sd4.m", "w");$  ofptr24= fopen("sh4.m","w"); ofptr25= fopen("sly4.m","w"); ofptr26= fopen("sd5.m","w");  $ofptr27 = fopen("sh5.m", "w");$  ofptr28= fopen("sly5.m","w"); ofptr29= fopen("sd6.m","w"); ofptr30= fopen("sh6.m","w");  $ofptr31 = fopen("sly6.m", "w");$  $ofptr32 = fopen("sd7.m", "w");$  ofptr33= fopen("sh7.m","w"); ofptr34= fopen("sly7.m","w"); ofptr35= fopen("sd8.m","w"); ofptr36= fopen("sh8.m","w"); ofptr37= fopen("sly8.m","w"); ofptr $38 =$ fopen("sd $9 \text{.m}$ ", "w"); ofptr39= fopen("sh9.m","w"); ofptr40= fopen("sly $9.m$ ","w");

```
for(i=0; i< Lx; i++){
                   for(i=0; i < Ly; i++){
                            \text{sc} = \text{sc} + \text{c}[i][j];sh = sh + h[i][j];sd = sd + d[i][j];sl = sl + ly[i][j];sdy = sdy + dly[i][j];st= st + d[i][j] + d[y[i][j]; } 
 } 
iter = 0:
```
printf("%d %lf %lf %lf %lf %lf %lf %lf %lf \n", iter, sc/(sc+sd+sh+sdy), sh/(sc+sd+sh+sdy), sl/(Lx\*Ly),  $sd/(sc+sd+sh+sdy)$ , sdy  $/(sc+sd+sh+sdy)$ ,  $st/(sc+sd+sh+sdy)$ ;

fprintf(temp\_ptr, "%d %lf %lf %lf %lf %lf %lf \n", iter, sc/(sc+sd+sh+sdy), sh/(sc+sd+sh+sdy),  $sl/(Lx*Ly)$ ,  $sd/(sc+sd+sh+sdy)$ ,  $sdy/(sc+sd+sh+sdy)$ ,  $st/(sc+sd+sh+sdy)$ ;

```
fprintf(ofptr1, "[x,y]=meshgrid([0:1:100]); \n figure \n ");
fprintf(ofptr2, "[x,y]=meshgrid([0:1:100]); \n figure \n ");
fprintf(ofptr3, "[x,y]=meshgrid([0:1:100]); \n figure \n ");
fprintf(ofptr4, "[x,y]=meshgrid([0:1:100]); \n figure \n ");
fprintf(ofptr5, "[x,y]=meshgrid([0:1:100]); \n figure \n ");
fprintf(ofptr6, \lceil x,y\rceil =meshgrid([0:1:100]); \n figure \n ");
fprintf(ofptr7, "[x,y]=meshgrid([0:1:100]); \n figure \n ");
fprintf(ofptr8, "[x,y]=meshgrid([0:1:100]); \n figure \n ");
fprintf(ofptr9, "[x,y]=meshgrid([0:1:100]); \n figure \n ");
fprintf(ofptr10, "[x,y]=meshgrid([0:1:100]); \n figure \n ");
fprintf(ofptr11, "[x,y]=meshgrid([0:1:100]); \n figure \n ");
fprintf(ofptr12, "[x,y]=meshgrid([0:1:100]); \n figure \n ");
fprintf(ofptr13, "[x,y]=meshgrid([0:1:100]); \n figure \n ");
fprintf(ofptr14, "[x,y]=meshgrid([0:1:100]); \n figure \n ");
fprintf(ofptr15, "[x,y]=meshgrid([0:1:100]); \n figure \n ");
fprintf(ofptr16, "[x,y]=meshgrid([0:1:100]); \n figure \n ");
fprintf(ofptr17, "[x,y]=meshgrid([0:1:100]); \n figure \n ");
fprintf(ofptr18, "[x,y]=meshgrid([0:1:100]); \n figure \n ");
fprintf(ofptr19, "[x,y]=meshgrid([0:1:100]); \n figure \n ");
fprintf(ofptr20, "[x,y]=meshgrid([0:1:100]); \n figure \n ");
fprintf(ofptr21, "[x,y]=meshgrid([0:1:100]); \n figure \n ");
fprintf(ofptr22, "[x,y]=meshgrid([0:1:100]); \n figure \n ");
fprintf(ofptr23, "[x,y]=meshgrid([0:1:100]); \n figure \n ");
fprintf(ofptr24, "[x,y]=meshgrid([0:1:100]); \n figure \n ");
fprintf(ofptr25, "[x,y]=meshgrid([0:1:100]); \n figure \n ");
fprintf(ofptr26, "[x,y]=meshgrid([0:1:100]); \n figure \n ");
fprintf(ofptr27, "[x,y]=meshgrid([0:1:100]); \n figure \n ");
fprintf(ofptr28, "[x,y]=meshgrid([0:1:100]); \n figure \n ");
fprintf(ofptr29, "[x,y]=meshgrid([0:1:100]); \n figure \n ");
fprintf(ofptr30, "[x,y]=meshgrid([0:1:100]); \n figure \n ");
fprintf(ofptr31, "[x,y]=meshgrid([0:1:100]); \n figure \n ");
fprintf(ofptr32, "[x,y]=meshgrid([0:1:100]); \n figure \n ");
fprintf(ofptr33, "[x,y]=meshgrid([0:1:100]); \n figure \n ");
fprintf(ofptr34, "[x,y]=meshgrid([0:1:100]); \n figure \n ");
fprintf(ofptr35, "[x,y]=meshgrid([0:1:100]); \n figure \n ");
fprintf(ofptr36, "[x,y]=meshgrid([0:1:100]); \n figure \n ");
```
fprintf(ofptr37, "[x,y]=meshgrid([0:1:100]); \n figure \n "); fprintf(ofptr38, "[x,y]=meshgrid([0:1:100]); \n figure \n "); fprintf(ofptr39, "[x,y]=meshgrid([0:1:100]); \n figure \n "); fprintf(ofptr40, "[x,y]=meshgrid([0:1:100]); \n figure \n "); for (iter=0; iter  $\leq$  niter; iter++) { cancer\_nutrients\_bound(&P0, &tau, &beta\_as); cancer\_nutrients\_consumption(&tau); cancer death and mitosis(&QD, &PD, &alpha tilde, &QM, &beta as, &gamma\_as); cancer\_diffusion(&tau); lymphocyte\_cancer(&tau, iter); healthy\_cells(); nutrients healthy cells consumption(&tau, &gamma); nutrients\_diffusion(&tau, &P0, &alpha); variables definition(&alpha\_tilde, &PD, &beta\_as, &gamma\_as);  $sc=0$ ; sh=0;  $sd=0$ ;  $sl=0;$  $\text{sdy}=0$ ;  $st=0$ ; for(i=0; i< Lx; i++){ for(j=0; j< Ly; j++){  $sc = sc + c[i][j];$  $sh = sh + h[i][j];$  $sd = sd + d[i][j];$  $sl = sl + ly[i][j];$  $sdy = sdy + dly[i][j];$  $st = st + d[i][j] + d[y[i][j];$  } } printf("%d %lf %lf %lf %lf %lf %lf \n", iter, sc/(sc+sd+sh+sdy), sh/(sc+sd+sh+sdy), sl/(Lx\*Ly), sd/(sc+sd+sh+sdy), sdy /(sc+sd+sh+sdy), st/(sc+sd+sh+sdy));

fprintf(temp\_ptr, "%d %lf %lf %lf %lf %lf %lf \n", iter, sc/(sc+sd+sh+sdy), sh/(sc+sd+sh+sdy), sl/(Lx\*Ly), sd/(sc+sd+sh+sdy), sdy /(sc+sd+sh+sdy), st/(sc+sd+sh+sdy));

 if(iter==1000){ fprintf(ofptr5, " s1=[ "); fprintf(ofptr14,  $"$  d1=[ $"$ ); fprintf(ofptr15,  $"$  h1=[ $"$ ); fprintf(ofptr16,  $"$  ly1=[ $"$ ); for(i=0; i< Lx; i++){ for(j=0; j< Ly; j++){ fprintf(ofptr5, "% $If$ ",  $c[i][i]$ ); fprintf(ofptr14, "%lf",  $d[i][j]$ ); fprintf(ofptr15, "%lf ", h[i][j]);

```
 fprintf(ofptr16, "%lf ", ly[i][j]); 
 } 
    fprintf(ofptr5, "; \n");
    fprintf(ofptr14, "; \n");
     fprintf(ofptr15, " ; \n"); 
     fprintf(ofptr16, " ; \n"); 
     } 
     fprintf(ofptr5, "]; "); 
     fprintf(ofptr14, "]; "); 
     fprintf(ofptr15, "]; "); 
     fprintf(ofptr16, "]; "); 
     } 
    if(iter==2000){ 
     fprintf(ofptr6, "s2=[ "); 
     fprintf(ofptr17, "d2=[ "); 
     fprintf(ofptr18, "h2=[ "); 
     fprintf(ofptr19, "ly2=[ "); 
                for(i=0; i< Lx; i++){
                     for(j=0; j < Ly; j++){
     fprintf(ofptr6, "%lf ", c[i][j]); 
     fprintf(ofptr17, "%lf ", d[i][j]); 
    fprintf(ofptr18, "%lf", h[i][j]);
     fprintf(ofptr19, "%lf ", ly[i][j]); 
     } 
     fprintf(ofptr6, " ; \n"); 
     fprintf(ofptr17, " ; \n"); 
    fprintf(ofptr18, "; \infty");
    fprintf(ofptr19, "; \n");
 } 
     fprintf(ofptr6, "]; "); 
     fprintf(ofptr17, "]; "); 
     fprintf(ofptr18, "]; "); 
     fprintf(ofptr19, "]; "); 
     } 
    if(iter==3000){ 
     fprintf(ofptr7, "s3=[ "); 
    fprintf(ofptr20, \text{"d3}=[\text{"$}];fprintf(ofptr21, "h3=[");
     fprintf(ofptr22, "ly3=[ "); 
              for(i=0; i< Lx; i++){
                    for(j=0; j < Ly; j++){
    fprintf(ofptr7, "%If", c[i][j]);
     fprintf(ofptr20, "%lf ", d[i][j]); 
     fprintf(ofptr21, "%lf ", h[i][j]); 
     fprintf(ofptr22, "%lf ", ly[i][j]); 
     } 
    fprintf(ofptr7, "; \n");
    fprintf(ofptr20, "; \ln");
     fprintf(ofptr21, " ; \n"); 
     fprintf(ofptr22, " ; \n");
```

```
 } 
     fprintf(ofptr7, "]; "); 
     fprintf(ofptr20, "]; "); 
     fprintf(ofptr21, "]; "); 
     fprintf(ofptr22, "]; "); 
     } 
     if(iter==4000){ 
     fprintf(ofptr8, "s4=[ "); 
     fprintf(ofptr23, "d4=[ "); 
     fprintf(ofptr24, "h4=[ "); 
     fprintf(ofptr25, "ly4=[ "); 
    for(i=0; i< Lx; i++){
          for(j=0; j< Ly; j++){
     fprintf(ofptr8, "%lf ", c[i][j]); 
     fprintf(ofptr23 , "%lf ", d[i][j]); 
     fprintf(ofptr24, "%lf ", h[i][j]); 
     fprintf(ofptr25, "%lf ", ly[i][j]); 
     } 
     fprintf(ofptr8, " ; \n"); 
    fprintf(ofptr23, "; \n");
     fprintf(ofptr24, " ; \n"); 
     fprintf(ofptr25, " ; \n"); 
 } 
     fprintf(ofptr8, "]; "); 
     fprintf(ofptr23, "]; "); 
     fprintf(ofptr24, "]; "); 
     fprintf(ofptr25, "]; "); 
     } 
     if(iter==5000){ 
     fprintf(ofptr9, "s5=[ "); 
    fprintf(ofptr26, \text{"d5}=[\text{"$}];fprintf(ofptr27, "h5=[");
     fprintf(ofptr28, "ly5=[ "); 
           for(i=0; i< Lx; i++){
                    for(j=0; j < Ly; j++){
     fprintf(ofptr9, "%lf ", c[i][j]); 
     fprintf(ofptr26, "%lf ", d[i][j]); 
     fprintf(ofptr27, "%lf ", h[i][j]); 
     fprintf(ofptr28, "%lf ", ly[i][j]); 
     } 
     fprintf(ofptr9, " ; \n"); 
    fprintf(ofptr26, "; \n");
    fprintf(ofptr27, "; \n");
     fprintf(ofptr28, " ; \n"); 
 } 
     fprintf(ofptr9, "]; "); 
     fprintf(ofptr26, "]; "); 
     fprintf(ofptr27, "]; "); 
     fprintf(ofptr28, "]; ");
```

```
 if(iter==6000){ 
   fprintf(ofptr10, "s6=[");
    fprintf(ofptr29, "d6=[ "); 
    fprintf(ofptr30, "h6=[ "); 
    fprintf(ofptr31, "ly6=[ "); 
            for(i=0; i < Lx; i++){
                    for(j=0; j< Ly; j++){
    fprintf(ofptr10, "%lf ", c[i][j]); 
    fprintf(ofptr29, "%lf ", d[i][j]); 
    fprintf(ofptr30, "%lf ", h[i][j]); 
    fprintf(ofptr31, "%lf ", ly[i][j]); 
     } 
   fprintf(ofptr10, "; \n");
    fprintf(ofptr29, " ; \n"); 
    fprintf(ofptr30, " ; \n"); 
   fprintf(ofptr31, "; \ln");
 } 
   fprintf(ofptr10, "); ");
    fprintf(ofptr29, "]; "); 
    fprintf(ofptr30, "]; "); 
    fprintf(ofptr31, "]; "); 
     } 
    if(iter==7000){ 
    fprintf(ofptr11, "s7=[ "); 
    fprintf(ofptr32, "d7=[ "); 
   fprintf(ofptr33, "h7=[");
    fprintf(ofptr34, "ly7=[ "); 
           for(i=0; i< Lx; i++){
                    for(j=0; j< Ly; j++){
    fprintf(ofptr11, "%lf ", c[i][j]); 
    fprintf(ofptr32, "%lf ", d[i][j]); 
    fprintf(ofptr33, "%lf ", h[i][j]); 
    fprintf(ofptr34, "%lf ", ly[i][j]); 
     } 
   fprintf(ofptr11, "; \infty");
   fprintf(ofptr32, "; \n");
    fprintf(ofptr33, " ; \n"); 
    fprintf(ofptr34, " ; \n"); 
     } 
    fprintf(ofptr11, "]; "); 
    fprintf(ofptr32, "]; "); 
    fprintf(ofptr33, "]; "); 
    fprintf(ofptr34, "]; "); 
    } 
   if(iter==8000) fprintf(ofptr12, "s8=[ "); 
    fprintf(ofptr35, "d8=[ ");
```
}

```
 fprintf(ofptr36, "h8=[ "); 
    fprintf(ofptr37, "ly8=[");
    for(i=0; i< Lx; i++){
                              for(j=0; j< Ly; j++){
     fprintf(ofptr12, "%lf ", c[i][j]); 
     fprintf(ofptr35, "%lf ", d[i][j]); 
    fprintf(ofptr36, "%lf", h[i][j]);
     fprintf(ofptr37, "%lf ", ly[i][j]); 
 } 
     fprintf(ofptr12, " ; \n"); 
     fprintf(ofptr35, " ; \n"); 
    fprintf(ofptr36, "; \n");
     fprintf(ofptr37, " ; \n"); 
     } 
     fprintf(ofptr12, "]; "); 
     fprintf(ofptr35, "]; "); 
     fprintf(ofptr36, "]; "); 
     fprintf(ofptr37, "]; "); 
     } 
     if(iter==9000){ 
     fprintf(ofptr13, "s9=[ "); 
    fprintf(ofptr38, \text{"d9}=[\text{")};
     fprintf(ofptr39, "h9=[ "); 
     fprintf(ofptr40, "ly9=[ "); 
           for(i=0; i< Lx; i++){
                    for(j=0; j< Ly; j++){
     fprintf(ofptr13, "%lf ", c[i][j]); 
     fprintf(ofptr38, "%lf ", d[i][j]); 
     fprintf(ofptr39, "%lf ", h[i][j]); 
     fprintf(ofptr40, "%lf ", ly[i][j]); 
     } 
     fprintf(ofptr13, " ; \n"); 
    fprintf(ofptr38, "; \n");
     fprintf(ofptr39, " ; \n"); 
     fprintf(ofptr40, " ; \n"); 
     } 
     fprintf(ofptr13, "]; "); 
     fprintf(ofptr38, "]; "); 
     fprintf(ofptr39, "]; "); 
     fprintf(ofptr40, "]; "); 
     } 
     if(iter==10000){ 
    fprintf(ofptr1, "z1=[");
     fprintf(ofptr2, "z2=[ "); 
     fprintf(ofptr3, "z3=[ "); 
    fprintf(ofptr4, "z4=[");
           for(i=0; i < Lx; i++)for(j=0; j< Ly; j++){
```

```
fprintf(ofptr1, "%lf", c[i][j]);
     fprintf(ofptr2, "%lf ", d[i][j]); 
     fprintf(ofptr3, "%lf ", h[i][j]); 
     fprintf(ofptr4, "%lf ", ly[i][j]); 
 } 
   fprintf(ofptr1, "; \n");
    fprintf(ofptr2, "; \n");
   fprintf(ofptr3, "; \n");
   fprintf(ofptr4, "; \n");
 } 
     fprintf(ofptr1, "]; "); 
     fprintf(ofptr2, "]; "); 
    fprintf(ofptr3, "]; ");
```

```
 fprintf(ofptr4, "]; ");
```

```
 }
```
}

fprintf(ofptr1,"pcolor(z1); shading interp; lighting phong; material shiny; caxis( $[0,1]$ ); colorbar; \n title('Concentracion de Células Cancerosas t= 10000');");

fprintf(ofptr2,"pcolor(z2); shading interp; lighting phong; material shiny; caxis([0,1]); colorbar; \n title('Concentracion de Células Muertas t= 10000');");

fprintf(ofptr3,"pcolor(z3); shading interp; lighting phong; material shiny; caxis( $[0,1]$ ); colorbar; \n title('Concentracion de Células Sanas t= 10000');");

fprintf(ofptr4,"pcolor(z4); shading interp; lighting phong; material shiny; caxis( $[0,1]$ ); colorbar; \n title('Concentracion de Linfocitos t= 10000');");

fprintf(ofptr5,"pcolor(s1); shading interp; lighting phong; material shiny; caxis([0,1]); colorbar; \n title('Concentracion de Células Cancerosas t=1000');");

fprintf(ofptr6,"pcolor(s2); shading interp; lighting phong; material shiny; caxis( $[0,1]$ ); colorbar; \n title('Concentracion de Células Cancerosas t=2000');");

fprintf(ofptr7,"pcolor(s3); shading interp; lighting phong; material shiny; caxis( $[0,1]$ ); colorbar; \n title('Concentracion de Células Cancerosas t=3000');");

fprintf(ofptr8,"pcolor(s4); shading interp; lighting phong; material shiny; caxis( $[0,1]$ ); colorbar; \n title('Concentracion de Células Cancerosas t=4000');");

fprintf(ofptr9,"pcolor(s5); shading interp; lighting phong; material shiny; caxis( $[0,1]$ ); colorbar; \n title('Concentracion de Células Cancerosas t=5000');");

fprintf(ofptr10,"pcolor(s6); shading interp; lighting phong; material shiny; caxis([0,1]); colorbar;  $\ln$ title('Concentracion de Células Cancerosas t=6000');");

fprintf(ofptr11,"pcolor(s7); shading interp; lighting phong; material shiny; caxis([0,1]); colorbar; \n title('Concentracion de Células Cancerosas t=7000');");

fprintf(ofptr12,"pcolor(s8); shading interp; lighting phong; material shiny; caxis( $[0,1]$ ); colorbar; \n title('Concentracion de Células Cancerosas t=8000');");

fprintf(ofptr13,"pcolor(s9); shading interp; lighting phong; material shiny; caxis([0,1]); colorbar; \n title('Concentracion de Células Cancerosas t=9000');");

fprintf(ofptr14,"pcolor(d1); shading interp; lighting phong; material shiny; caxis( $[0,1]$ ); colorbar; \n title('Concentracion de Células Muertas t=1000');");

fprintf(ofptr15,"pcolor(h1); shading interp; lighting phong; material shiny; caxis([0,1]); colorbar; \n title('Concentracion de Células Sanas t=1000');");

fprintf(ofptr16,"pcolor(ly1); shading interp; lighting phong; material shiny; caxis( $[0,1]$ ); colorbar; \n title('Concentracion de Linfocitos t=1000');");

fprintf(ofptr17,"pcolor(d2); shading interp; lighting phong; material shiny; caxis( $[0,1]$ ); colorbar; \n title('Concentracion de Células Muertas t=2000');");

fprintf(ofptr18,"pcolor(h2); shading interp; lighting phong; material shiny; caxis( $[0,1]$ ); colorbar; \n title('Concentracion de Células Sanas t=2000');");

fprintf(ofptr19,"pcolor(ly2); shading interp; lighting phong; material shiny; caxis([0,1]); colorbar; \n title('Concentracion de Linfocitos t=2000');");

fprintf(ofptr20,"pcolor(d3); shading interp; lighting phong; material shiny; caxis( $[0,1]$ ); colorbar; \n title('Concentracion de Células Muertas t=3000');");

fprintf(ofptr21,"pcolor(h3); shading interp; lighting phong; material shiny; caxis( $[0,1]$ ); colorbar; \n title('Concentracion de Sanas t=3500');");

fprintf(ofptr22,"pcolor(ly3); shading interp; lighting phong; material shiny; caxis( $[0,1]$ ); colorbar; \n title('Concentracion de Linfocitos t=3000');");

fprintf(ofptr23,"pcolor(d4); shading interp; lighting phong; material shiny; caxis( $[0,1]$ ); colorbar; \n title('Concentracion de Células Muertas t=4000');");

fprintf(ofptr24,"pcolor(h4); shading interp; lighting phong; material shiny; caxis( $[0,1]$ ); colorbar; \n title('Concentracion de Células Sanas t=4000');");

fprintf(ofptr25,"pcolor(ly4); shading interp; lighting phong; material shiny; caxis([0,1]); colorbar; \n title('Concentracion de Linfocitos t=4000');");

fprintf(ofptr26,"pcolor(d5); shading interp; lighting phong; material shiny; caxis([0,1]); colorbar;  $\ln$ title('Concentracion de Células Muertas t=5000');");

fprintf(ofptr27,"pcolor(h5); shading interp; lighting phong; material shiny; caxis( $[0,1]$ ); colorbar; \n title('Concentracion de Células Sanas t=5000');");

fprintf(ofptr28,"pcolor(ly5); shading interp; lighting phong; material shiny; caxis( $[0,1]$ ); colorbar; \n title('Concentracion de Linfocitos t=5000');");

fprintf(ofptr29,"pcolor(d6); shading interp; lighting phong; material shiny; caxis([0,1]); colorbar;  $\ln$ title('Concentracion de Células Muertas t=6000');");

fprintf(ofptr30,"pcolor(h6); shading interp; lighting phong; material shiny; caxis( $[0,1]$ ); colorbar; \n title('Concentracion de Células Sanas t=6000');");

fprintf(ofptr31,"pcolor(ly6); shading interp; lighting phong; material shiny; caxis( $[0,1]$ ); colorbar; \n title('Concentracion de Linfocitos t=6000');");

fprintf(ofptr32,"pcolor(d7); shading interp; lighting phong; material shiny; caxis( $[0,1]$ ); colorbar; \n title('Concentracion de Células Muertas t=7000');");

fprintf(ofptr33,"pcolor(h7); shading interp; lighting phong; material shiny; caxis( $[0,1]$ ); colorbar; \n title('Concentracion de Células Sanas t=7000');");

fprintf(ofptr34,"pcolor(ly7); shading interp; lighting phong; material shiny; caxis([0,1]); colorbar; \n title('Concentracion de Linfocitos t=7000');");

fprintf(ofptr35,"pcolor(d8); shading interp; lighting phong; material shiny; caxis( $[0,1]$ ); colorbar; \n title('Concentracion de Células Muertas t=8000');");

fprintf(ofptr36,"pcolor(h8); shading interp; lighting phong; material shiny; caxis( $[0,1]$ ); colorbar; \n title('Concentracion de Células Sanas t=8000');");

fprintf(ofptr37,"pcolor(ly8); shading interp; lighting phong; material shiny; caxis([0,1]); colorbar; \n title('Concentracion de Linfocitos t=8000');");

fprintf(ofptr38,"pcolor(d9); shading interp; lighting phong; material shiny; caxis([0,1]); colorbar;  $\ln$ title('Concentracion de Células Sanas t=9000');");

fprintf(ofptr39,"pcolor(h9); shading interp; lighting phong; material shiny; caxis( $[0,1]$ ); colorbar; \n title('Concentracion de Células Muertas t=9000');");

fprintf(ofptr40,"pcolor(ly9); shading interp; lighting phong; material shiny; caxis([0,1]); colorbar; \n title('Concentracion de Linfocitos t=9000');");

 fclose(temp\_ptr); fclose(ofptr1); fclose(ofptr2); fclose(ofptr3); fclose(ofptr4); fclose(ofptr5);

 fclose(ofptr6); fclose(ofptr7); fclose(ofptr8); fclose(ofptr9); fclose(ofptr10); fclose(ofptr11); fclose(ofptr12); fclose(ofptr13); fclose(ofptr14); fclose(ofptr15); fclose(ofptr16); fclose(ofptr17); fclose(ofptr18); fclose(ofptr19); fclose(ofptr20); fclose(ofptr21); fclose(ofptr22); fclose(ofptr23); fclose(ofptr24); fclose(ofptr25); fclose(ofptr26); fclose(ofptr27); fclose(ofptr28); fclose(ofptr29); fclose(ofptr30); fclose(ofptr31); fclose(ofptr32); fclose(ofptr33); fclose(ofptr34); fclose(ofptr35); fclose(ofptr36); fclose(ofptr37); fclose(ofptr38); fclose(ofptr39); fclose(ofptr40);

}

### /\*XXXXXXXXXXXXXXXXXXXXXXXXXXXXXXXXXXXXXXXXXXXXXXXXXXXXXXX \*/

/\*Parametros Iniciales del Crecimiento Tumoral\*/

/\*XXXXXXXXXXXXXXXXXXXXXXXXXXXXXXXXXXXXXXXXXXXXXXXXXXXXXXX \*/

void initial\_parameters(int \*niter, double \*gamma\_as, double \*beta\_as, double \*P0, double \*tau, double \*QD, double \*PD, double \*alpha\_tilde, double \*QM, double \*alpha, double \*gamma) {

FILE \*ifptr1;

int i, j, xcenter, ycenter; double c0, q0, DF;

ifptr1 = fopen("parameters\_example.c", "r");

fscanf(ifptr1, "%lf", P0); printf("\nNutrient concentration in vein is  $P0 = \%$ lf\n", (\*P0)); fscanf(ifptr1, "%lf", &c0); printf("\nInitial cancer concentration in tissue is  $c0 = \%$ If\n", c0); fscanf(ifptr1, "%lf", &q0); printf("\nInitial bound nutrient concentration in tissue is  $q0 = \%1$ f\n",  $q0$ ); fscanf(ifptr1, "%lf", alpha); printf("\nalpha = %lf\n",  $(*alpha)$ ; fscanf(ifptr1, "%lf", gamma); printf("\ngamma = %lf\n",  $(*gamma)$ ;  $DF = sqrt((*gamma)/(*alpha));$ fscanf(ifptr1, "%lf", gamma\_as); printf("\ngamma\_as = %lf\n",  $(*gamma_a s))$ ; fscanf(ifptr1, "%lf", beta\_as); printf("\nbeta\_as = %lf\n", (\*beta\_as)); fscanf(ifptr1, "%lf", alpha\_tilde); printf("\nalpha\_tilde = %lf\n", (\*alpha\_tilde)); fscanf(ifptr1, "%lf", QD); printf("\nThreshold for cancer cells death  $QD = \%1$ f\n", (\*QD)); fscanf(ifptr1, "%lf", PD); printf("\nThreshold for cancer cells migration PD = %lf\n", (\*PD)); fscanf(ifptr1, "%lf", QM); printf("\nQM = %lf\n",  $(*QM)$ ); fscanf(ifptr1, "%d", niter); printf("\nNumber of iteractions = %d\n", (\*niter)); fscanf(ifptr1, "%lf", tau); printf("\nTime step tau = %lf\n", (\*tau)); fclose(ifptr1); for(i=0; i<Lx; i++) { for(j=0; j<Ly; j++) {  $p[i][j] = (*P0)*exp(-i*DF);$  $h[i][j] = 1;$  $c[i][j] = 0;$  $d[i][j] = 0;$  $q[i][j] = 0;$  $A[i][j] = 0;$  $dly[i][j]=0;$  $1 \times [i][i] = 0.1;$ beta\_tilde $[i][j] = 0;$ gamma\_tilde[i][j] =  $(*gamma_a)*(1.0-exp(-p[i][j]))$ ; }  $M[0][i]=0;$ }

```
xcenter = Lx/2;
ycenter = Ly/2;
c[xcenter][ycenter] = c0;
h[xcenter][ycenter] = 1.0-c0;
q[xcenter][ycenter] = q0;
```
A[xcenter][ycenter] = (\*alpha\_tilde)\*step((\*PD)\*c0, p[xcenter][ycenter]); /\*Tasa de migracion de células cancerosas \*/ beta\_tilde[xcenter][ycenter] = (\*beta\_as)\*(1-exp(-(q[xcenter][ycenter])/(c[xcenter][ycenter]))); /\*Tasa de consumo de nutrientes ligados por células cancerosas\*/

}

```
/*XXXXXXXXXXXXXXXXXXXXXXXXXXXXXXXXXXXXXXXXXXXXXXXXXXXXXXX */
```
/\* Células cancerosas ligan nutrientes libres \*/

# /\*XXXXXXXXXXXXXXXXXXXXXXXXXXXXXXXXXXXXXXXXXXXXXXXXXXXXXXX \*/

void cancer\_nutrients\_bound(double \*P0, double \*tau, double \*beta\_as)

{

int  $i, j;$ 

```
for(j=0; j < Ly; j++) {
                 for(i=0; i< Lx; i++) {
                 if(step(p[i][j], (*tau)*gamma\_tilde[i][j]*c[i][j]) == 1) {
                 /* Cambio de nutrientes libres a nutrientes ligados */ 
                          pnew[i][j]=p[i][j]-(*tau)*gamma_tilde[i][j]*c[i][j]; 
                                   qnew[i][j]=q[i][j]+(*tau)*gamma_tilde[i][j]*c[i][j]; 
 } 
                  else { 
                 if(c[i][j] != 0.0) {
                 /* Si cambio de nutrientes libres a ligados es mayor 
                          que la concentracion de nutrientes libres y hay 
         células cancerosas */ 
                                           qnew[i][j]=q[i][j]+p[i][j];
                                           pnew[i][j]=0.0; } 
                          else { 
                 /* Si las células cancerosas son cero entonces no hay 
                                   absorcion de nutrientes libres por células cancerosas */ 
                 pnew[i][j]=p[i][j];qnew[i][j]=q[i][j];
 } 
 } 
      /* Actualización de tasa de consumo de nutrientes ligados por las células cancerosas */ 
                 if(c[i][j] != 0.0) {
                         beta_tilde[i][j] = (*beta_as)*(1-exp(-(qnew[i][j])/(c[i][j])));
 } 
                  else 
         {
```

```
beta_tilde[i][j] = 0.0; } 
 } 
               pnew[0][j] = (*P0);
        } 
}
```
### /\*XXXXXXXXXXXXXXXXXXXXXXXXXXXXXXXXXXXXXXXXXXXXXXXXXXXXXX \*/

/\* Consumo de nutrientes ligados por células cancerosas \*/

# /\*XXXXXXXXXXXXXXXXXXXXXXXXXXXXXXXXXXXXXXXXXXXXXXXXXXXXXXX \*/

```
void cancer_nutrients_consumption(double *tau) 
{
```
int i,j;

```
for(i=0; i<Lx; i++) \{for(j=0; j<Ly; j++) {
              if(step(qnew[i][j], (*tau)*beta_tildel[i][j]*c[i][j]) == 1){
                      q[i][j] = qnew[i][j] - (*tau)*beta\_tilde[i][j]*c[i][j]; } 
               else { 
              if(c[i][j]!=0.0) {
                      q[i][j]=0.0; } 
               else { 
              q[i][j]=qnew[i][j]; } 
        } 
        } 
  } 
} 
/*XXXXXXXXXXXXXXXXXXXXXXXXXXXXXXXXXXXXXXXXXXXXXXXXXXXXXXX */ 
                        /* Muerte de células cancerosas y mitosis */ 
/*XXXXXXXXXXXXXXXXXXXXXXXXXXXXXXXXXXXXXXXXXXXXXXXXXXXXXXX */
```
void cancer\_death\_and\_mitosis(double \*QD, double \*PD, double \*alpha\_tilde, double \*QM, double \*beta\_as , double \*gamma\_as)

{

```
int i,j; 
   double r;
```
for(i=0; i<Lx; i++){  $for(j=0;j$ 

 $if(step((<sup>*</sup>QD)*c[i][j], q[i][j]) == 1){ }$ 

/\* Células que mueren \*/

```
if(c[i][j] > 0.1)r=0.2*c[i][j];
                               } else { 
                                     r = c[i][j]; } 
                              cnew[i][j] = c[i][j] - r;dnew[i][j] = d[i][j] + r;
                              hnew[i][j] = h[i][j];
```
/\* Tasa de migracion de células cancerosas \*/

 $A[i][j] =$  (\*alpha\_tilde)\*step(cnew[i][j]\*(\*PD), pnew[i][j]);

/\* Disminución de nutrientes ligados por muerte de células cancerosas \*/

qnew[i][j] = q[i][j] -  $(r/c[i][j])$ \*q[i][j];

 if(cnew[i][j]!=0){ beta\_tilde[i][j]=(\*beta\_as)\*(1-exp(-(qnew[i][j])/(cnew[i][j])));

/\* Tasa de consumo de nutrientes ligados por células cancerosas \*/

 } else { beta\_tilde $[i][j] = 0.0;$  } gamma\_tilde[i][j]=(\*gamma\_as)\*(1.0-exp(-pnew[i][j]));

/\*Tasa a la cual células cancerosas ligan nutrientes \*/

 } else {

/\* Mitosis de células cancerosas \*/ if(step(q[i][j],  $(*QM)*c[i][j]) == 1$ }{

```
if(step(h[i][j], c[i][j]) == 1) {
```

```
if(c[i][j] > 0.1){
                                     r = 0.25 * c[i][j]; } else { 
                                    r = c[i][j]; }
```
```
 } 
 else { 
                                         if(h[i][j] > 0.1){
                                         r = 0.25 * h[i][j]; } 
 else { 
                                         r = h[i][j]; } 
 } 
                             cnew[i][j] = c[i][j] + r;hnew[i][j] = h[i][j] - r;dnew[i][j] = d[i][j];A[i][j] = (*alpha_tilde)*step(cnew[i][j])*(*PD), pnew[i][j]);
                             qnew[i][j] = q[i][j]; if(cnew[i][j]!=0){ 
                       beta_tilde[i][j] = (*beta_as)*(1-exp(-(qnew[i][j])/(cnew[i][j])));
 } 
                              else { 
                                   beta_tilde[i][j] = 0.0; } 
                             gamma_tilde[i][j] = (*gamma_a)*(1.0-exp(-pnew[i][j]));
                         } else { 
             cnew[i][j]=c[i][j]; /*Mitosis y muerte de células cancerosas */ 
                             hnew[i][j]=h[i][j];dnew[i][j]=d[i][j]; A[i][j] = (*alpha_tilde)*step(cnew[i][j]*(*PD), pnew[i][j]); 
                             qnew[i][j]=q[i][j];
                             if(cnew[i][j]!=0) {
                        beta_{til}[j] = (*beta_{as}) * (1 - exp(-(qnew[i][j])(cnew[i][j]))); } else { 
                                    beta_tilde[i][j]=0.0; 
 } 
                             gamma_tilde[i][j] = (*gamma_2s)*(1.0-exp(-pnew[i][j]));
 } 
 } 
 } 
  } 
} 
/*XXXXXXXXXXXXXXXXXXXXXXXXXXXXXXXXXXXXXXXXXXXXXXXXXXXXXXX */ 
        /* Difusión de células cancerosas debido a baja cantidad de nutrientes libres */ 
/*XXXXXXXXXXXXXXXXXXXXXXXXXXXXXXXXXXXXXXXXXXXXXXXXXXXXXXX */ 
void cancer_diffusion(double *tau)
{ 
      int i,j; 
     for(i=0; i<Lx; i++){
```
 for(j=0;j<Ly; j++){ if(i!=0){ if(i != Lx-1){ if(j!=0){ if(j != Ly-1){

 $c[i][j] = \text{cnew}[i][j] + (*\text{tau})*(\text{hnew}[i][j]*(A[i-1][j]*\text{cnew}[i-1][j] + A[i+1][j]*\text{cnew}[i+1][j] + A[i][j+1][j])$  $1$ <sup>\*</sup>cnew[i][j-1] + A[i][j+1]\*cnew[i][j+1])- A[i][j]\*cnew[i][j]\*(hnew[i-1][j] + hnew[i+1][j] + hnew[i][j- $1] + \text{hnew}[i][j+1]),$ 

 $q[i][j] = qnew[i][j] + (*tau)*(hnew[i][j]*(A[i-1][j]*qnew[i-1][j] + A[i+1][j]*qnew[i+1][j] + A[i][j-1][j!]$  $1$ <sup>\*</sup>qnew[i][j-1] + A[i][j+1]\*qnew[i][j+1])-A[i][j]\*qnew[i][j]\*(hnew[i-1][j] + hnew[i+1][j] + hnew[i][j-1]  $1] + \text{hnew}[i][j+1]),$ 

} else {

 $c[i][j] = \text{cnew}[i][j] +$  (\*tau)\*(hnew[i][j]\*(A[i-1][j]\*cnew[i-1][j]+A[i+1][j]\*cnew[i+1][j] + A[i][j-1]\*cnew[i][j-1]) - A[i][j]\*cnew[i][j]\*(hnew[i-1][j] + hnew[i+1][j] + hnew[i][j-1]));

 $q[i][j] = qnew[i][j] + (*tau)*(hnew[i][j]*A[i-1][j]*qnew[i-1][j]+A[i+1][j]*qnew[i+1][j] + A[i][j-1][j]+A[i+1][j]+A[i]$ 1]\*qnew[i][j-1])- A[i][j]\*qnew[i][j]\*(hnew[i-1][j] + hnew[i+1][j] + hnew[i][j-1]));

} else {

}

c[i][j] = cnew[i][j] +  $(*tau)*$ (hnew[i][j]\*(A[i-1][j]\*cnew[i-1][j]+ A[i+1][j]\*cnew[i+1][j] +  $A[i][j+1]*cnew[i][j+1]$  -  $A[i][j]*cnew[i][j]*(hnew[i-1][j] + hnew[i+1][j] + hnew[i][j+1]))$ ;

 $q[i][j] = qnew[i][j] + (*tau)*(hnew[i][j]*(A[i-1][j]*qnew[i-1][j]+A[i+1][j]*qnew[i+1][j]$  $+A[i][j+1]*qnew[i][j+1]-A[i][j]*qnew[i][j]*(hnew[i-1][j]+hnew[i+1][j]+hnew[i][j+1]));$ }

} else { if(j != 0){ if(j != Ly-1){  $c[i][j]$  = cnew[i][j] +  $(*tau)*(hnew[i][j]*(A[i-1][j]*cnew[i-1][j]+ A[i][j-1]*cnew[i][j-1]$  $A[i][j+1]*cnew[i][j+1]$  -  $A[i][j]*cnew[i][j]*(hnew[i-1][j]+hnew[i][j-1] + hnew[i][j+1]))$ ;  $q[i][j] = qnew[i][j] +$  (\*tau)\*(hnew[i][j]\*(A[i-1][j]\*qnew[i-1][j]+A[i][j-1]\*qnew[i][j-1]  $A[i][j+1]*qnew[i][j+1]$  -  $A[i][j]*qnew[i][j]*(hnew[i-1][j]+hnew[i][j-1] + hnew[i][j+1]))$ ;

} else { c[i][j] = cnew[i][j] +  $(*tau)*$ (hnew[i][j]\*(A[i-1][j]\*cnew[i-1][j]+A[i][j-1]\*cnew[i][j-1])  $A[i][j]*cnew[i][j]*(hnew[i-1][j]+hnew[i][j-1]));$ 

 $q[i][j] = \text{qnew}[i][j] + (*\text{tau})*(\text{hnew}[i][j]*(A[i-1][j]*q\text{new}[i-1][j]+A[i][j-1]*q\text{new}[i][j-1]) A[i][j]*qnew[i][j]*(hnew[i-1][j]+hnew[i][j-1]));$ 

}

} else {  $c[i][j]$  = cnew[i][j] +  $(*tau)*(hnew[i][j]*(A[i-1][j]*cnew[i-1][j]+ A[i][j+1]*cnew[i][j+1]) A[i][j]*cnew[i][j]*(hnew[i-1][j] + hnew[i][j+1]));$ 

 $q[i][j] = qnew[i][j] +$  (\*tau)\*(hnew[i][j]\*(A[i-1][j]\*qnew[i-1][j] + A[i][j+1]\*qnew[i][j+1])- $A[i][j]*qnew[i][j]*(hnew[i-1][j] + hnew[i][j+1]));$ 

```
 } 
} else { 
       if(j != 0){
               if(j != Ly-1){
c[i][j] = \text{cnew}[i][j] + (*\text{tau})*(\text{hnew}[i][j] * (A[i+1][j] * \text{cnew}[i+1][j] + A[i][j-1] * \text{cnew}[i][j-1] +A[i][j+1]*cnew[i][j+1])-A[i][j]*cnew[i][j]*(hnew[i+1][j]+hnew[i][j-1]+hnew[i][j+1]));
q[i][j] = qnew[i][j]+ (*tau)*(hnew[i][j]*(A[i+1][j]*qnew[i+1][j]+A[i][j-1]*qnew[i][j-1]+A[i][j+1]*qnew[i][j+1])- A[i][j]*qnew[i][j]*(hnew[i+1][j]+hnew[i][j-1]+hnew[i][j+1]));
         } else { 
c[i][j] = cnew[i][j] + (*tau)*(hnew[i][j]*(A[i+1][j]*cnew[i+1][j]+A[i][j-1]*cnew[i][j-1]) -A[i][j]*cnew[i][j]*(hnew[i+1][j]+hnew[i][j-1]));q[i][j] = qnew[i][j] + (*tau)*(hnew[i][j]*(A[i+1][j]*qnew[i+1][j]+ A[i][j-1]*qnew[i][j-1])A[i][j]*qnew[i][j]*(hnew[i+1][j]+hnew[i][j-1])); } 
} else { 
c[i][j] = cnew[i][j] + (*tau)*(hnew[i][j]*(A[i+1][j]*cnew[i+1][j]+ A[i][j+1]*cnew[i][j+1])-A[i][j]*cnew[i][j]*(hnew[i+1][j]+hnew[i][j+1]));q[i][j]=qnew[i][j] + (*tau)*(hnew[i][j]*(A[i+1][j]*qnew[i+1][j]+A[i][j+1]*qnew[i][j+1]) -A[i][j]*qnew[i][j]*(hnew[i+1][j]+hnew[i][j+1]));} 
        } 
 } 
         } 
       for (i = 0; i < Lx; i++) {
               for (j = 0; j < Ly; j++) {
                       cnew[i][j] = c[i][j];qnew[i][j] = q[i][j]; } 
         } 
} 
/*XXXXXXXXXXXXXXXXXXXXXXXXXXXXXXXXXXXXXXXXXXXXXXXXXXXXXXX*/ 
                                     /*Redefinición de las células sanas*/ 
/*XXXXXXXXXXXXXXXXXXXXXXXXXXXXXXXXXXXXXXXXXXXXXXXXXXXXXXX */ 
void healthy_cells(void) 
{ 
        int i,j;
```

```
for(i=0; i < Lx; i++){
               for(j=0;j<Ly;j++){
               h[i][j]=1-cnew[i][j]-dnew[i][j]+ dly[i][j];
         } 
        } 
} 
/*XXXXXXXXXXXXXXXXXXXXXXXXXXXXXXXXXXXXXXXXXXXXXXXXXXXXXXX*/ 
                         /* Células sanas consumen nutrientes libres */ 
/*XXXXXXXXXXXXXXXXXXXXXXXXXXXXXXXXXXXXXXXXXXXXXXXXXXXXXXX */ 
void nutrients_healthy_cells_consumption(double *tau, double *gamma) 
{ 
        int i,j; 
       for(i=0; i<Lx; i++){
               for(j=0;j < Ly; j++){
                       if(step(1,(*tau)*(*gamma)*h[i][j])==1){
                        p[i][j]=pnew[i][j]*(1-(*tau)*(*gamma)*h[i][j]); 
                } else { 
                p[i][j]=pnew[i][j]; 
        } 
   } 
  } 
} 
/*XXXXXXXXXXXXXXXXXXXXXXXXXXXXXXXXXXXXXXXXXXXXXXXXXXXXXXX */ 
                               /* Difusion de nutrientes libres */ 
/*XXXXXXXXXXXXXXXXXXXXXXXXXXXXXXXXXXXXXXXXXXXXXXXXXXXXXXX */ 
void nutrients_diffusion(double *tau, double *P0, double *alpha) 
{ 
        int i,j; 
       for(i=0; i< Lx; i++){
               for(j=0;j < Ly; j++){
               if(i!=0){
                       if(i!=Lx-1){
                        if(j!=0){ 
                               if(j!=Ly-1){
```
pnew[i][j] = p[i][j] + (\*tau)\*(\*alpha)\*(p[i-1][j] + p[i+1][j]+ p[i][j-1] + p[i][j+1] - 4\*p[i][j]);

} else {

```
pnew[i][j]= p[i][j] + (*tau)*(*alpha)*(p[i-1][j]+ p[i+1][j]+ p[i][j-1] - 3*p[i][j]);
 } 
                } else { 
       pnew[i][j]= p[i][j] + (*tau)*(*alpha)*(p[i-1][j]+ p[i+1][j]+ p[i][j+1] - 3*p[i][j]);
 } 
        } else { 
       if(j != 0) {
               if(j != Ly-1){
       pnew[i][j]= p[i][j] + (*tau)*(*alpha)*(p[i-1][j] + p[i][j-1]+ p[i][j+1] - 3*p[i][j]);
          } else { 
       pnew[i][j]= p[i][j] + (*tau)*(*alpha)*(p[i-1][j]+ p[i][j-1] - 2*p[i][j]);
 } 
        } else { 
       pnew[i][j]= p[i][j] + (*tau)*(*alpha)*(p[i-1][j]+ p[i][j+1] - 2*p[i][j]);
        } 
 } 
                    } else { 
               pnew[i][j] = (*P0); } 
    } 
  } 
/*XXXXXXXXXXXXXXXXXXXXXXXXXXXXXXXXXXXXXXXXXXXXXXXXXXXXXXX */ 
                             /* Redefinimos todas las variables */ 
/*XXXXXXXXXXXXXXXXXXXXXXXXXXXXXXXXXXXXXXXXXXXXXXXXXXXXXXX */ 
void variables_definition(double *alpha_tilde, double *PD, double *beta_as, double *gamma_as) 
        int i,j;
```
}

{

for(i=0; i<Lx; i++){

 $for(j=0;j < Ly; j++)$ {

 $h[i][j]=hnew[i][j];$ 

 $d[i][j]=$ dnew $[i][j];$  $c[i][j] = cnew[i][j];$ 

```
68
```

```
p[i][j] = pnew[i][j];q[i][j]=qnew[i][j];A[i][j] = (*alpha\_tilde)*step(c[i][j]*(*PD), p[i][j]);gamma_tilde[i][j] = (*gamma_a)*(1.0-exp(-p[i][j]));
                      if(c[i][j]!=0){
                              beta_tilde[i][j] = (*beta_as)*(1-exp(-(q[i][j])/(c[i][j])));
                       } else { 
                              beta_tilde[i][j] = 0.0; } 
 } 
        } 
} 
/*XXXXXXXXXXXXXXXXXXXXXXXXXXXXXXXXXXXXXXXXXXXXXXXXXXXXXXX */ 
                             /* Funcion de escalon ( Step ) */ 
/*XXXXXXXXXXXXXXXXXXXXXXXXXXXXXXXXXXXXXXXXXXXXXXXXXXXXXXX */ 
int step(double variable, double location){ 
        int step; 
       if(variable-location > 0){
        step=1; 
  } else { 
        step=0; 
        } 
        return(step); 
} 
/*XXXXXXXXXXXXXXXXXXXXXXXXXXXXXXXXXXXXXXXXXXXXXXXXXXXXXXX */ 
/*XXXXXXXXXXXXXXXXXXXXXXXXXXXXXXXXXXXXXXXXXXXXXXXXXXXXXXX */ 
#define IM1 2147483563 
#define IM2 2147483399 
#define AM (1.0/IM1) 
#define IMM1 (IM1-1) 
#define IA1 40014 
#define IA2 40692 
#define IQ1 53668 
#define IQ2 52774 
#define IR1 12211 
#define IR2 3791 
#define NTAB 32
```

```
#define NDIV (1+IMM1/NTAB) 
#define EPS 1.2e-7 
#define RNMX (1.0-EPS) 
float ran2(long *idum) 
{ 
         int j; 
         long k; 
         static long idum2=123456789; 
         static long iy=0; 
         static long iv[NTAB]; 
         float temp; 
        if (*idum \leq 0) {
                if (-(*idum) < 1) *idum=1;
                else *idum = -(*idum); idum2=(*idum); 
                 for (j=NTAB+7;j>=0;j--) {
                          k=(*idum)/IQ1; 
                          *idum=IA1*(*idum-k*IQ1)-k*IR1; 
                         if (*idum < 0) *idum += IM1;if (j < NTAB) iv[j] = *idum;
 } 
                iy=iv[0]; } 
         k=(*idum)/IQ1; 
         *idum=IA1*(*idum-k*IQ1)-k*IR1; 
        if (*idum < 0) *idum += IM1; k=idum2/IQ2; 
         idum2=IA2*(idum2-k*IQ2)-k*IR2; 
        if (idum2 < 0) idum2 += IM2;
         j=iy/NDIV; 
         iy=iv[j]-idum2; 
        iv[j] = *idum;if (iy < 1) iy += IMM1;
         if ((temp=AM*iy) > RNMX) return RNMX; 
         else return temp; 
#undef IM1
```
}

#undef IM2 #undef AM #undef IMM1 #undef IA1 #undef IA2 #undef IQ1 #undef IQ2 #undef IR1 #undef IR2 #undef NTAB #undef NDIV #undef EPS #undef RNMX

## /\*XXXXXXXXXXXXXXXXXXXXXXXXXXXXXXXXXXXXXXXXXXXXXXXXXXXXXXX \*/

## /\* Función de Linfocitos \*/

## /\*XXXXXXXXXXXXXXXXXXXXXXXXXXXXXXXXXXXXXXXXXXXXXXXXXXXXXXX \*/

void lymphocyte\_cancer(double \*tau, int iter) { int i,j; double  $b = 0.1$ ,  $d = 1$ ,  $f = 0.01$ ,  $k = 0$ ,  $u = 0$ ,  $G = 0$ ,  $T = 0$ ; double S;

```
S = (cos((iter*PI)/T)) * (cos((iter*PI)/T));
```

```
for (i=0; i<Lx; i++) {
 for (j=0; j < Ly; j++) {
   cnew[i][j] = c[i][j] - (*tau)*b*c[i][j]*ly[i][j];
   dly[i][j]= dly[i][j]+ (*tau)*b*c[i][j]*ly[i][j];
 } 
 } 
 if (iter < 1500){ 
for (i=0; i<Lx; i++) {
 for (j=0; j < Ly; j++) {
 ly[i][j] = ly[i][j] + (*tau)*((d * c[i][j] * ly[i][j] - f * ly[i][j]); }
```

```
} else if(iter >= 1500){
```

```
ly[i][j] = ly[i][j] + (*tau)*d*c[i][j]*ly[i][j] - f*ly[i][j] + G*S);
```
}

/\*XXXXXXXXXXXXXXXXXXXXXXXXXXXXXXXXXXXXXXXXXXXXXXXXXXXXXXX\*/

/\* FIN \*/

/\*XXXXXXXXXXXXXXXXXXXXXXXXXXXXXXXXXXXXXXXXXXXXXXXXXXXXXXX \*/

## **BIBLIOGRAFIA**

1. R.G.B. King, "Cancer Biology", 2nd Edition, Pearson Education, Harlow (2000).

2. Neil Campbell y Jane Reece,"Biology", 6a. edición. Benjamin Cummings, San Francisco (2002).

3. S.A. Menchon, "Difusión de Nutrientes y Competición entre Especies como Determinantes del Crecimiento del Cancer", Trabajo de tesis de Licenciatura, Universidad Nacional de Córdoba, Argentina (2001).

4. C. A. Condat, B. Capogrosso Sansone, P.P. Delsanto y M. Scalerandi. Modeling Cancer Growth. *Biophys. Chem.* **2** (2001).

5. U. Forys, *J BioI. Syst.* **3,** 889 (1995).

6. D. Kirchner y J. C. Panetta, *J Math. BioI.* **37** 235 (1998).

7. A. R. Kansal, S. Torquato, G. R. Harsh IV, E. A. Chiocca y T. S. Deisboeck, *J Theor.BioI.* **203,** 1423(2000).

8. E. A. Casey, Am. J. Cancer **21**, 760 (1934).

9. A. C. Burton, *Growth* **30,** 159 (1965).

10. L. Glass, *J Dyn. Syst. Meas. Control 95*, 324 (1973).

11. H. P. Greenspan, *J Theor. BioI.* **56,** 229 (1976).

12. J. Smolle y H. Stettner, *J Theor. BioI.* **160,** 63 (1993).

13. M. Scalerandi, A. Romano, G. P. Pescarmona, P. P. Delsanto y C. A. Condat, *Phys. Rev. E* **59,** 2206 (1999).

14. O. Sotolongo-Costa, L. Morales Molina, D. Rodríguez Pérez, J. C. Antoranz, M. Chacon Reyes, *Physica D* **178** (2003).